临高县 2017 年薄弱学校改造计划设备 类项目中央专项资金(提前批)生活设 备及信息化等采购和安装项目(多媒体 及校园网项目)

招标文件

- 采 购 人:临高县教育局
- 项目编号: HNQJX-2018-495
- 项目名称:临高县 2017 年薄弱学校改造计划设备类项目中 央专项资金(提前批)生活设备及信息化等采购 和安装项目(多媒体及校园网项目)

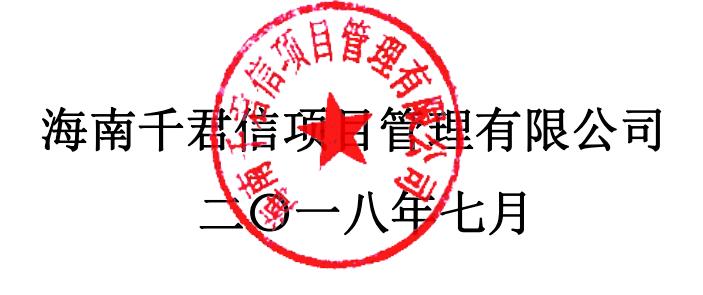

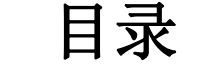

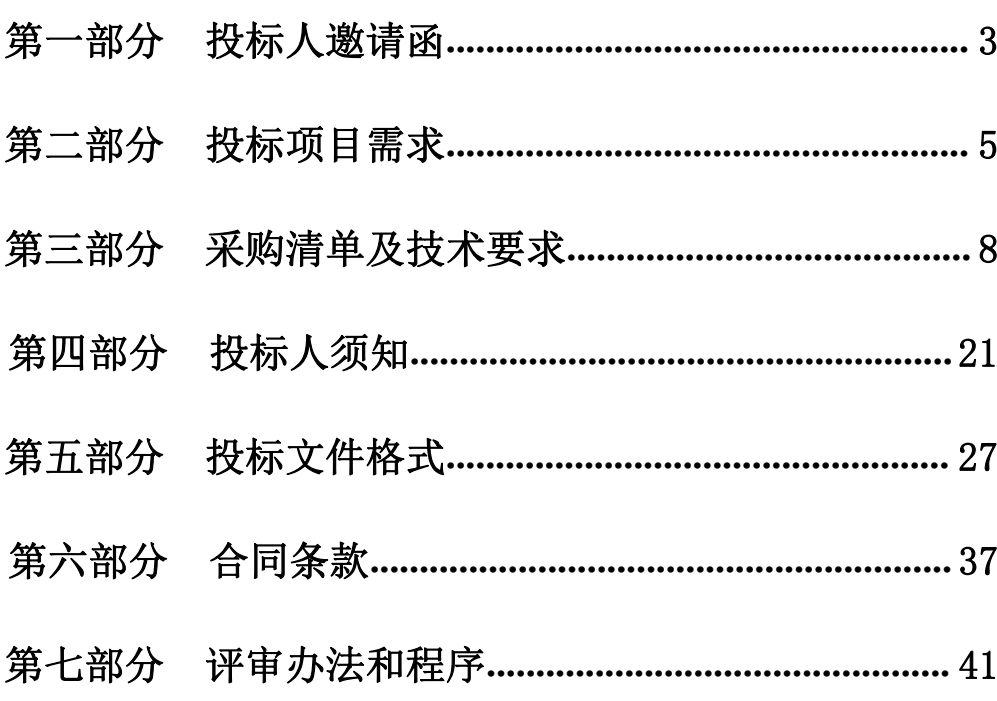

# <span id="page-2-0"></span>第一部分 投标人邀请函

受临高县教育局的委托,海南千君信项目管理有限公司就临高县 2017 年薄弱学校 改造计划设备类项目中央专项资金(提前批)生活设备及信息化等采购和安装项目(多 媒体及校园网项目)(项目编号: HNQJX-2018-495)所需的货物及相关服务组织公开 招标,资金来自财政资金,资金已落实,项目已具备招标条件,欢迎合格的投标人前来 投标。有关事项如下:

## 一、招标项目

1、名称:临高县 2017 年薄弱学校改造计划设备类项目中央专项资金(提前批) 生活设备及信息化等采购和安装项目(多媒体及校园网项目)

2、技术要求:见"用户需求书"

3、本项目总预算:2766528.5 元(大写贰佰柒拾陆万陆仟伍佰贰拾捌元伍角)

4、交货地点:用户指定地点

## 二、投标人资格要求

1、符合《政府采购法》第二十二条的规定;

2、在中华人民共和国注册的、具有独立承担民事责任能力的法人企业(提供营业 执照副本复印件、税务登记证复印件、组织机构代码证复印件或三证合一营业执照复 印件);

3、提供 2018 年任意 1 个月份的社保缴纳凭证复印件;

4、提供 2018 年任意 1 个月份的税收缴纳凭证复印件,如依法减免税的须提供加 盖税务机关或主管单位公章的证明文件复印件。

5、参加本次政府采购活动前三年内,在经营活动中没有重大违法记录(提供声明);

6、投标人需购买本项目招标文件并缴纳投标保证金(提供缴纳投标保证金凭证复 印件);

7、必须为未被列入信用中国网站(www.creditchina.gov.cn)的"失信被执行 人"、"重大税收违法案件当事人名单"、"政府采购严重违法失信名单"或中国政 府采购网(www.ccgp.gov.cn) 的"政府采购严重违法失信行为记录名单"的投标人;

(提供查询结果的网页截图并加盖单位公章,提供中国政府采购网截图的,查询时间 应为开标时间前 10 日内)

8、本项目不接受联合体投标

## 三、招标文件的获取

1、时间: 2018 年 8 月 7 日至 2018 年 8 月 14 日 9:00-17:30(节假日除外);

2、标书发售地点:[http://218.77.183.48](http://218.77.183.48/htms)。

3、标书售价:¥300 元/套(售后不退)

保证金额: 20000.00 元(大写贰万元整)

4、投标人提问截止时间:2018 年 8 月 14 日 18 时 00 分(北京时间)。

5、保证金到账截止日期:2018 年 8 月 27 日 10 时 30 分(北京时间),投标 保证金支付形式: 网上支付, 支付地址为: <http://218.77.183.48/htms>。

## 四、投标截止时间、开标时间及地点

1、递交投标文件截止时间:2018 年 8 月 27 日 10 时 30分(北京时间);

2、开标时间:2018 年 8 月 27 日 10 时 30分(北京时间);

3、开标地点:海口市国兴大道海南省公共资源交易服务中心(省政务中心旁会展 楼)二楼 207 开标室;

4、投标截止日期前,必须在网上上传 PDF 格式电子投标文件 (使用 WinRAR 加 密压缩),并在开标时提交电子版、纸质版投标文件;

5、招标结果请查询:

中国海南政府采购网、全国公共资源交易服务中心(海南省)

## 五、招标代理机构联系方式

采购人:临高县教育局

地 址:海南省临高县龙力路

联系人:吴成

电 话:13337655028

地 址:海南省海口市滨海大道 76-2 号御景湾南门西侧第二层

联系人: 刘小姐

电 话:0898-68651571

传 真:0898-68645770

# <span id="page-4-0"></span>第二部分 投标项目需求

#### 一、招标项目

本项目为临高县 2017 年薄弱学校改造计划设备类项目中央专项资金(提前批) 生活设备及信息化等采购和安装项目(多媒体及校园网项目),预算 2766528.5 元(大 写贰佰柒拾陆万陆仟伍佰贰拾捌元伍角)。具体采购清单详见第三部分。**总报价应包** 括投标人对每个分项下所提供设计、制造、采购、各项税费、交货、技术服务、技术 培训、安装、调试、随机零配件、标配工具、运输保险、可靠性运行、预验收、最终 验收及质量保证期期间的全部责任和义务及合同实施过程中不可预见费用等所有费 用。

## 二、设备的安装调试、试运行和验收

1、本项目为交付设备承运项目,中标人承包及负责招标文件对中标人要求的一切 事宜及责任,包括项目产品供货、配套设备提供、运输、保管、安装、调试、验收、 培训及相关服务等以及投标人认为必要的其他货物、材料、工程、服务;投标人应自 行增加系统正常、合法、安全运行及使用所必须但招标文件没有包含的所有设备、版 权专利等一切费用,如果投标人在中标并签署合同后,在供货、安装、调试、培训等 工作中出现货物的任何遗漏,均由中标人免费提供,买方将不再支付任何费用。

2、中标采购设备到达目的地,经安装、调试、技术培训后,中标人向采购人申请 设备验收。采购人在接到投标人通知的 5 天内派人到现场负责组织验收,采购人按中 标人提供的仪器设备单及检验产品合格证、使用说明书和其他的技术资料以及合同 对项目进行验收。所有指标应与投标文件一致或在招标文件允许的范围内并符合响应 的国家或行业标准以及符合用户的使用要求,如有损坏、缺件、翻新等情况,应按款 额赔偿。

3、所有产品经安装、调试、技术培训、验收合格后,中标人要按采购人要求,办 理验收手续,填报验收有关单据。

4、验收要求

按国家有关规定标准,以及招标文件的质量要求和技术指标、中标方的投标文件 和承诺、及采购合同的约定进行验收。

三、技术资料

## **1.** 投标人应分阶段免费提供以下资料:

- 1.1、 投标人简介
- 1.2、 经营业绩简介
- 1.3、 提供有中文版的产品设备样本简介和产品技术性能说明及系统软件操 作简介。
- 1.4、 产品设备清单
- 1.5、 备件与工具清单
- 1.6、 技术服务与技术培训

#### **2.**设备到货时

- 2.1、产品设备硬件说明书(操作手册)、软件说明书(操作手册)
- 2.2、系统调试手册
- 2.3、系统各种设备的维修、保养手册
- 2.4、产品设备到货清单
- 2.5、产品出厂检验合格证书
- 2.6、原产地证书
- 2.7、中国商检部门出具保修证明

四、工具

投标人应提供产品设备所带专用工具清单,并标明其种类、用途和生产厂,并 在货物到货时间同时提供给采购人、此价格应包含在投标价中。

五、备件

投标人需提供保修期满后一年可保证仪器设备正常使用的备件清单,并标明其种 类、生产厂、单价和总价,采购人有权决定全部或有选择的购买。

六、易损件

投标人应提供一个易损、易耗件清单,并标明用途、生产厂、常规使用寿命的单 价。

#### 七、质量保修期

1. 产品设备质量的保修期应以《中华人民共和国产品质量法》为基本准绳,免费 保修期应在用户验收设备合格后至少一年,若在质量保修期内发生重要设备损坏,该 设备在更换或维修后,正常工作,并通过验收,免费保修期以验收日期算起一年。

2. 系统软件的质量保修期,不以系统硬件设备验收开始计算,而是以达到本部分 的要求后,在采购人对软件验收合格之日起算,为期一年的免费保修期。

#### 八、售后服务

1. 在保修期以内,投标人在接到采购人的维修通知后,要求:技术服务机构在 海南省内的, 在 24 小时内;技术服务机构在海南省以外的, 在 48 小时内, 派出有能 力的维修人员赶到采购人现场进行维修处理(如招标文件另有具体要求的,以具体要 求的为准)。

2. 在保修期满后,投标人应保证以合理的价格提供服务和保养服务,当设备发 生故障时,投标人应按保修期同样的要求标准进行维修处理,合理收取维修费。

#### 九、技术培训要求

免费为 3-4 位采购人技术人员提供系统操作、维修培训。

#### 十、交货时间

招标代理机构发给投标人中标通知书,合同签订后中标供应商在收到采购人预付 款(以中标供应商方银行到账日期为准)后的60 天内送货到采购人指定地点安装调试。 中标供应商不得延误合同约定的设备等交付时间。

### 十一、交货地点

采购人指定的地点

十二、签订合同

中标人收到《中标通知书》,应在规定的时间内与采购人签订合同。

## 十三、其他要求

- 1. 除投标文件明确外,未经采购人同意,中标人不得以任何方式转包或分包本项 目。
- 2. 提供正常系统维护和免费提供软件系统升级。
- 3. 投标方负责设备的安装、调试。
- 4. 未尽事宜由双方协商解决。

# <span id="page-7-0"></span>第三部分 采购清单及技术要求

## 一、多媒体进普通教室配置清单

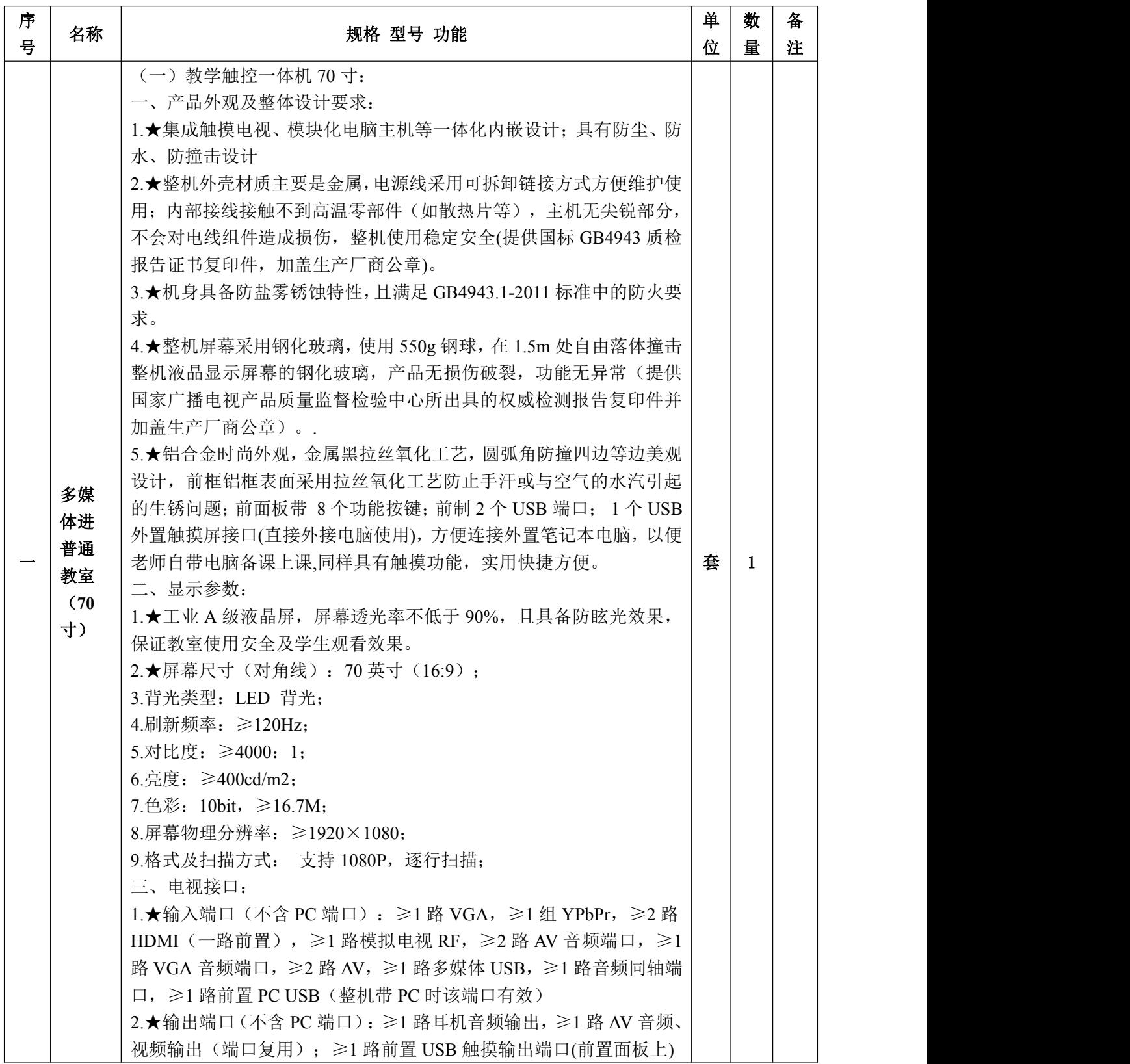

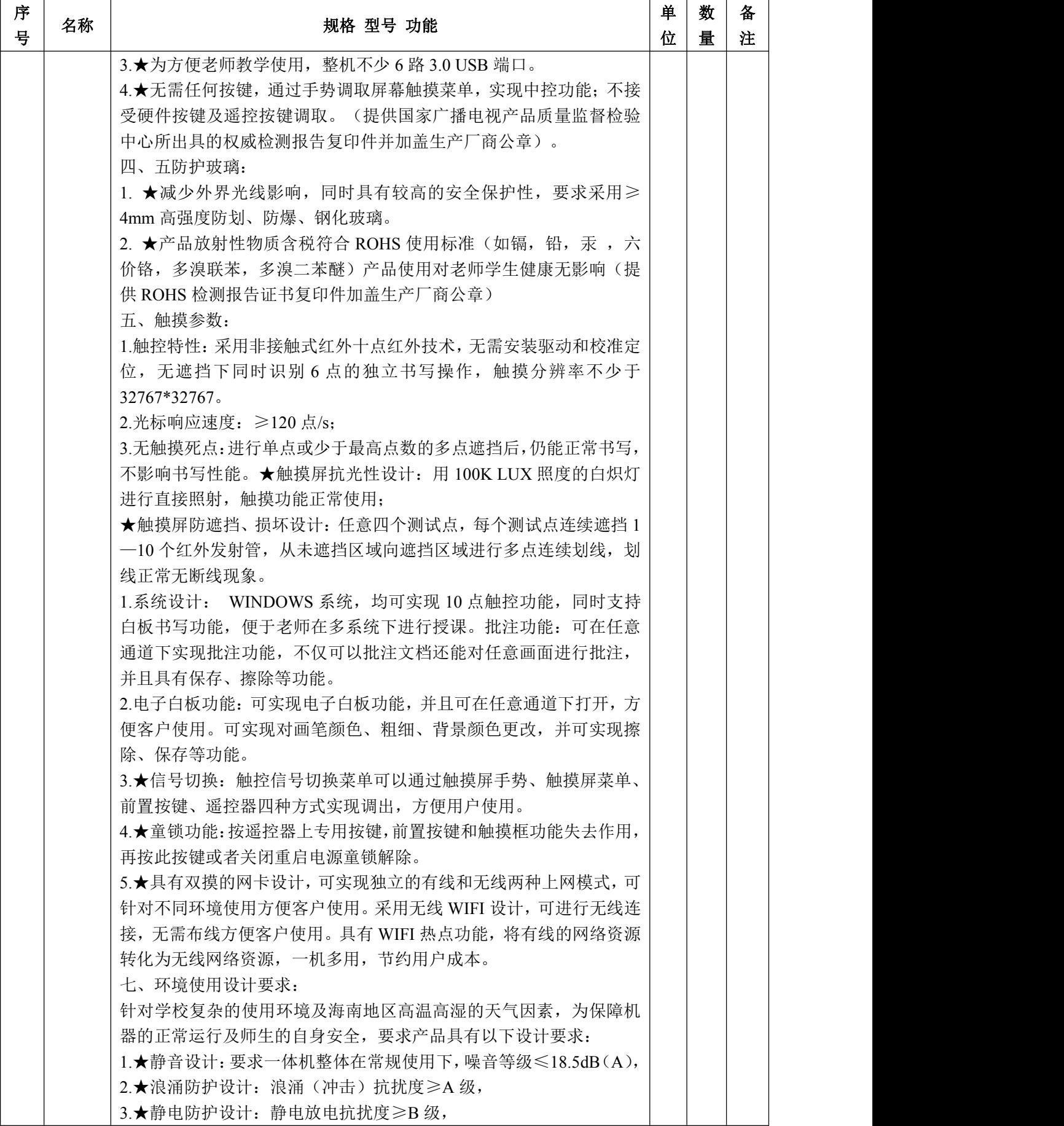

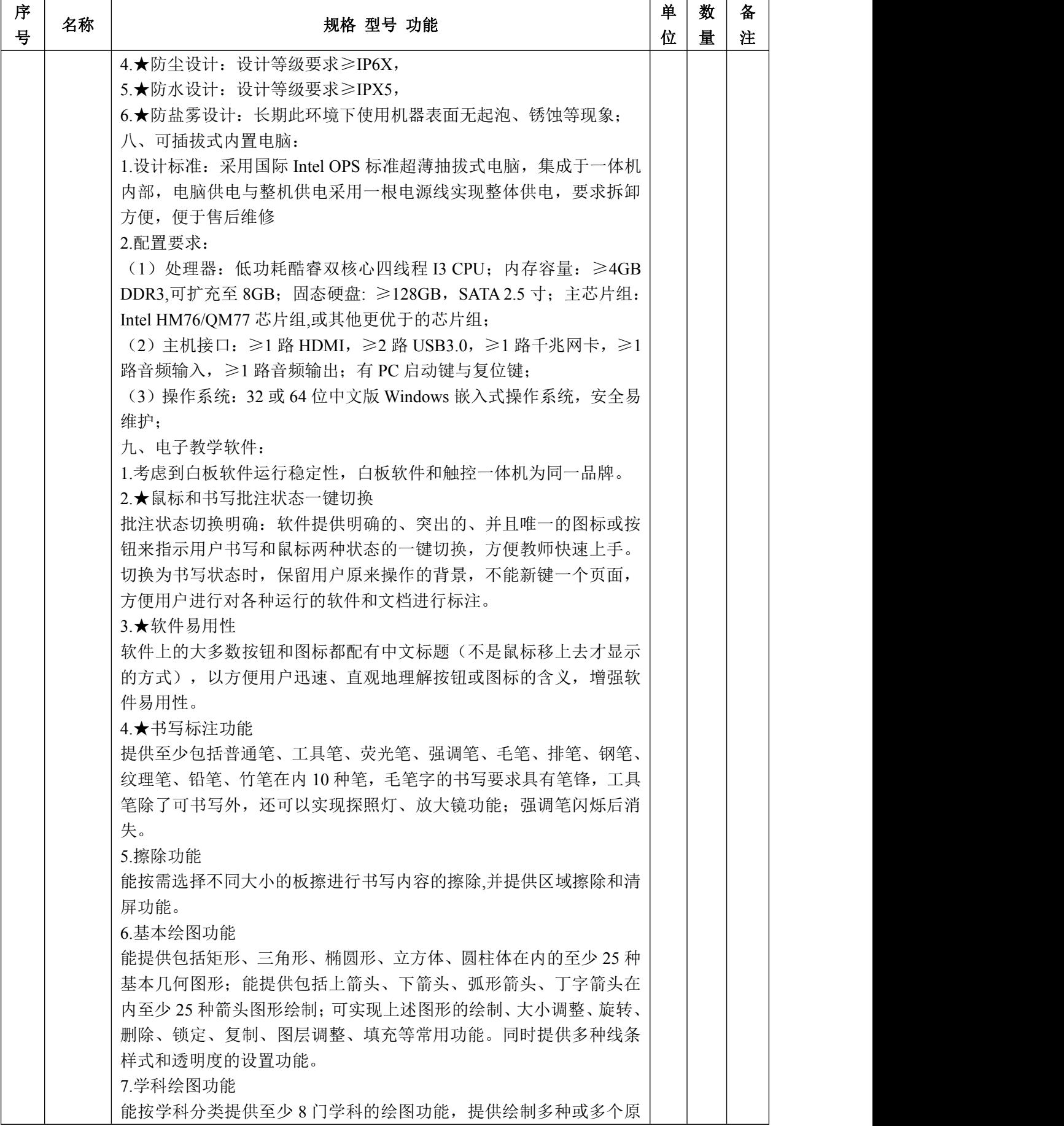

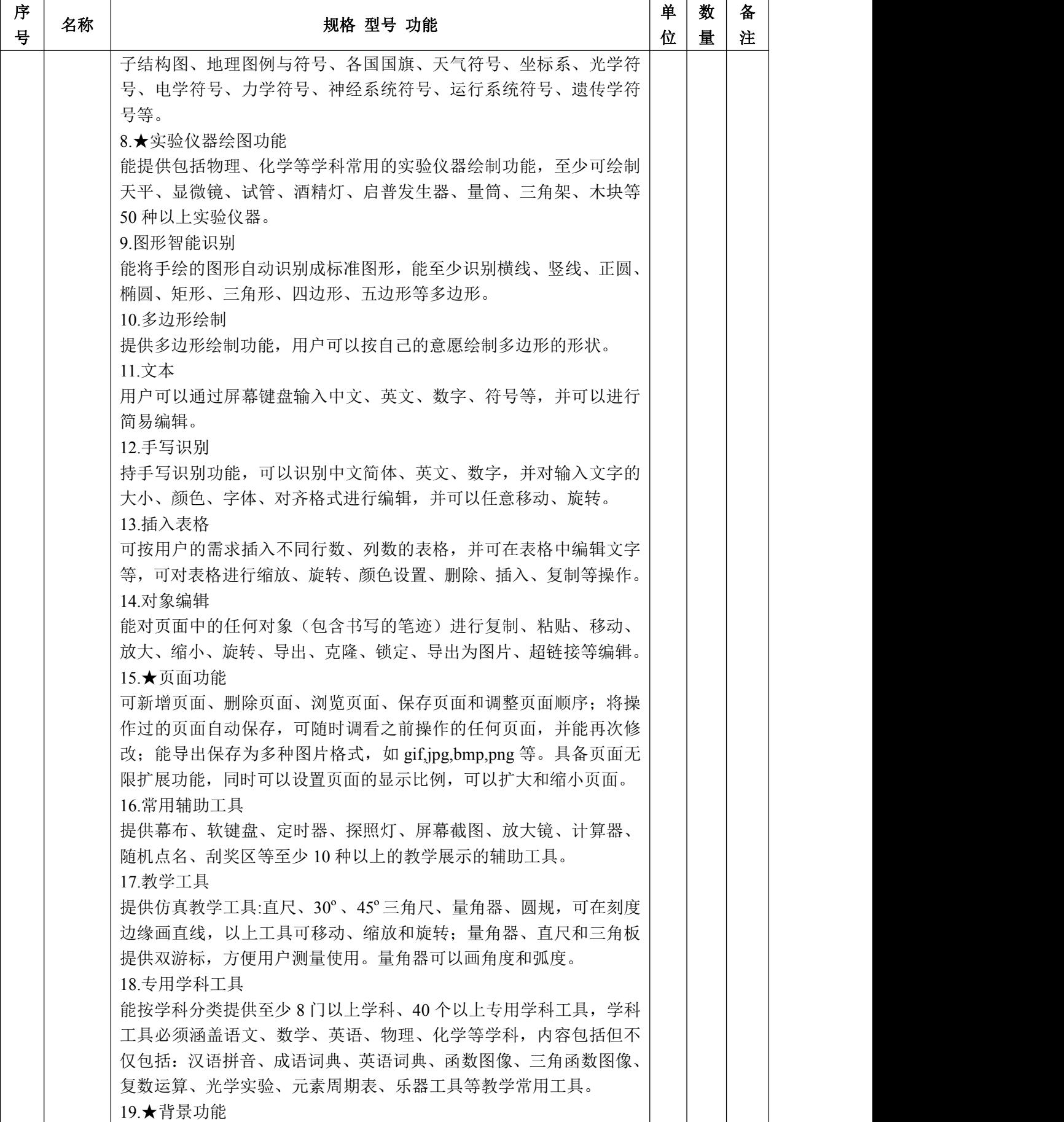

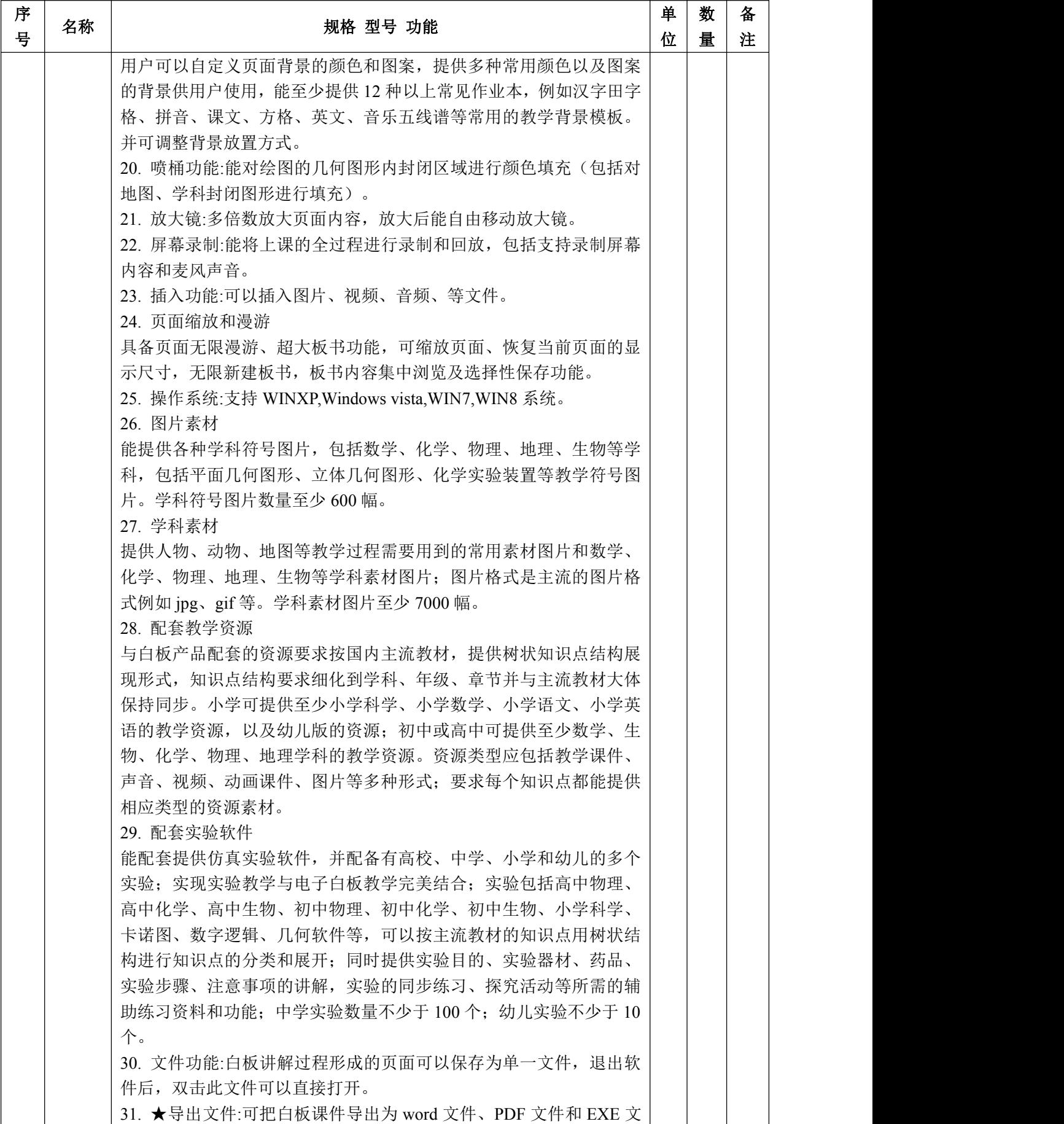

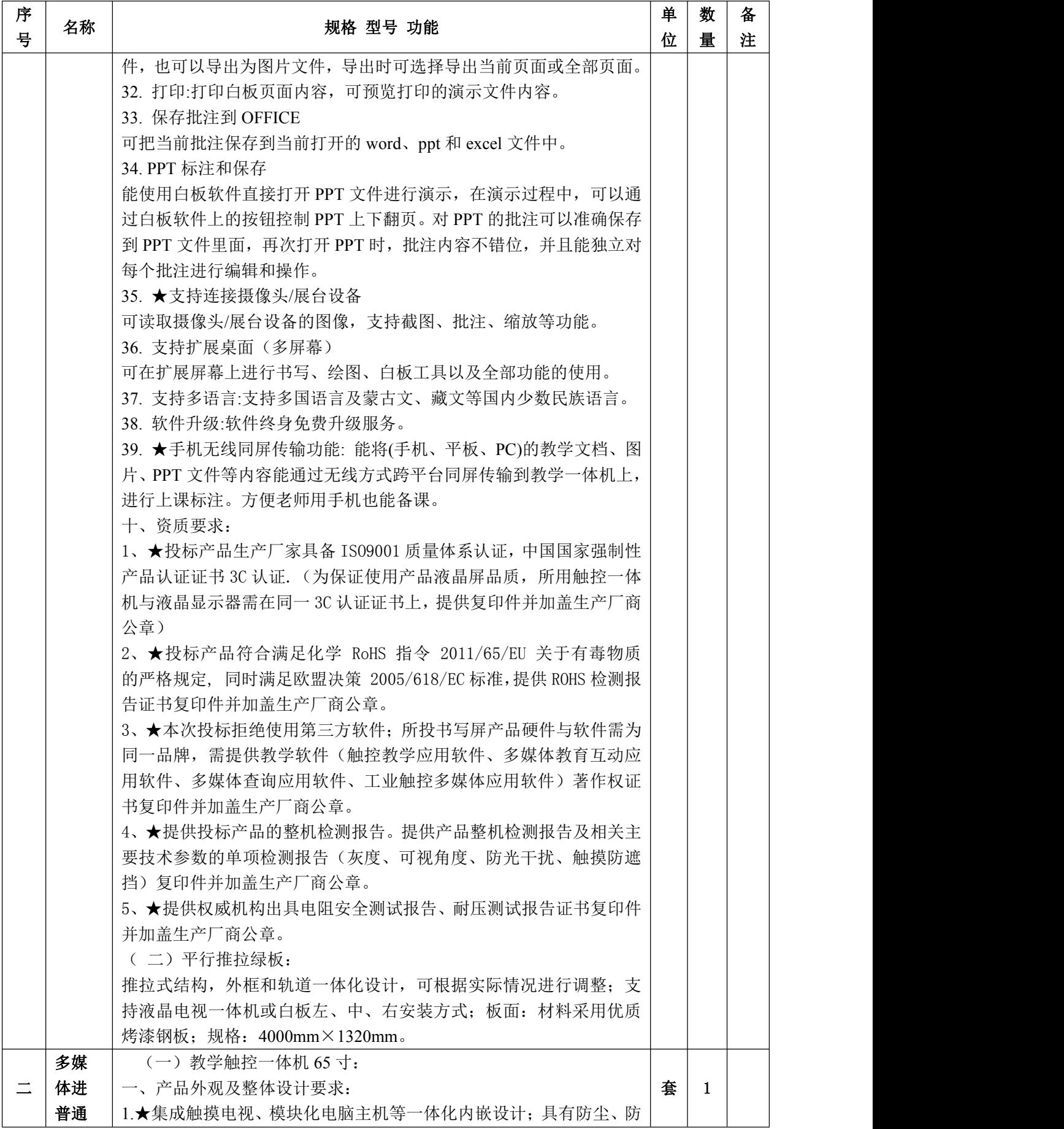

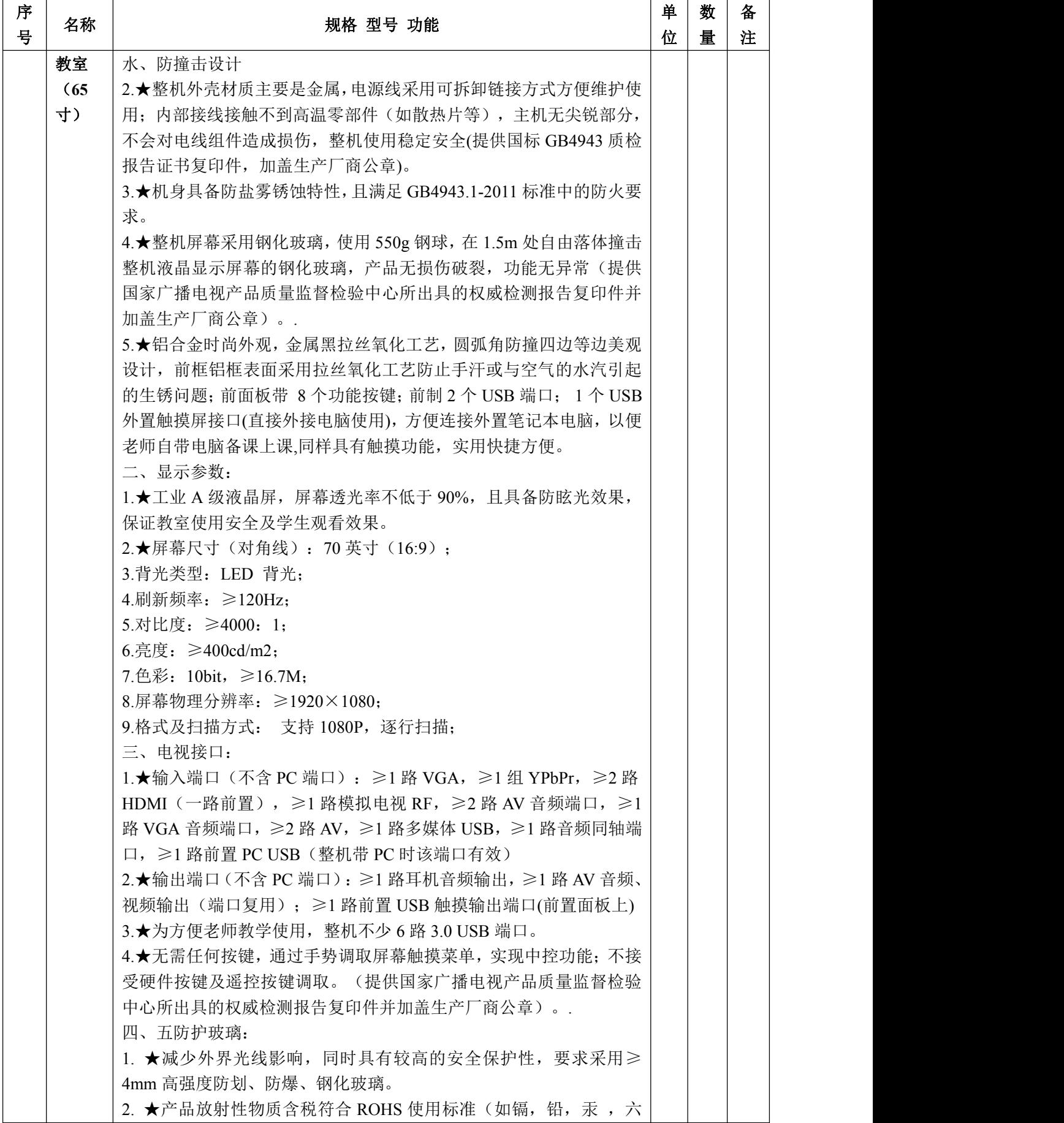

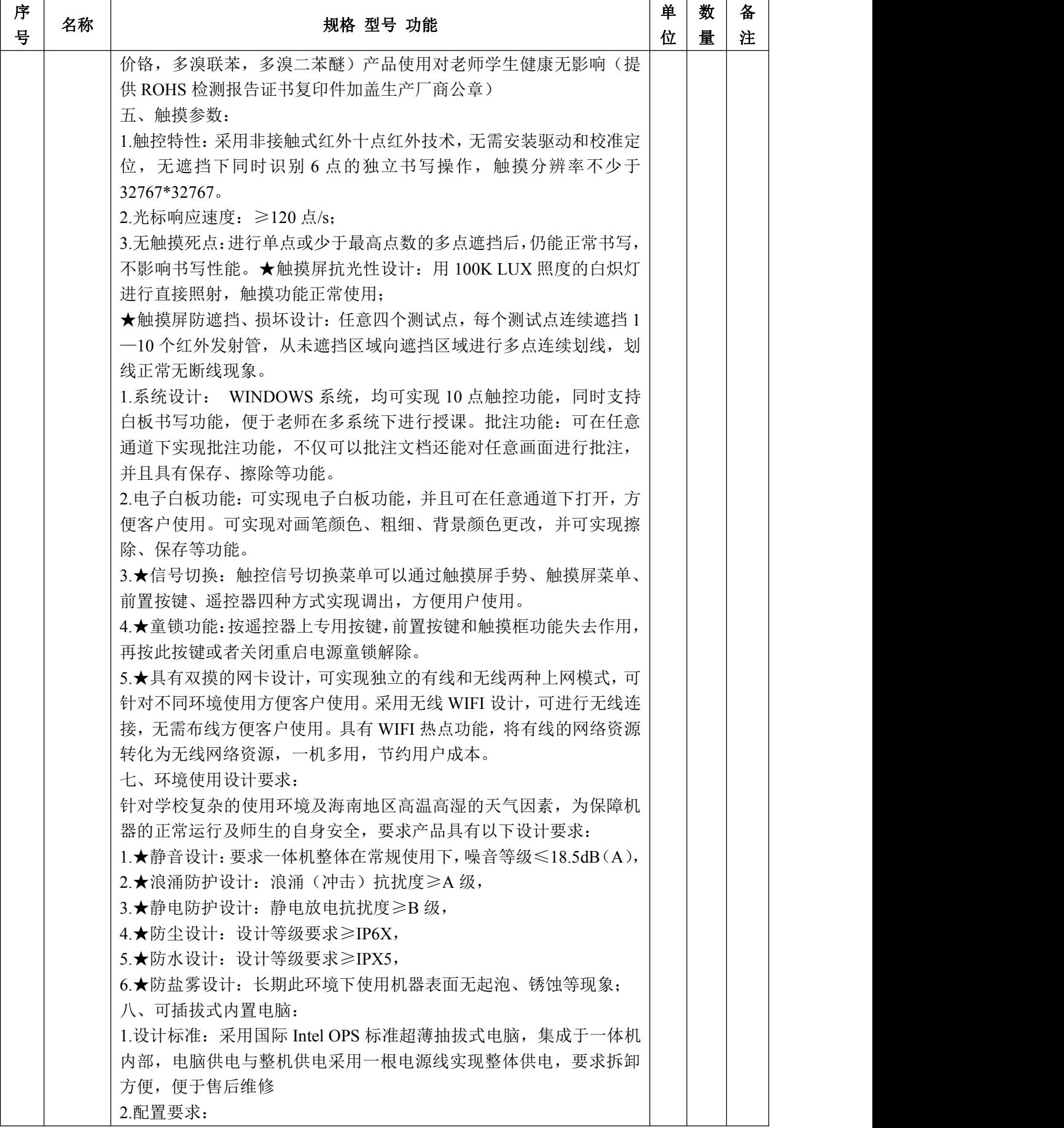

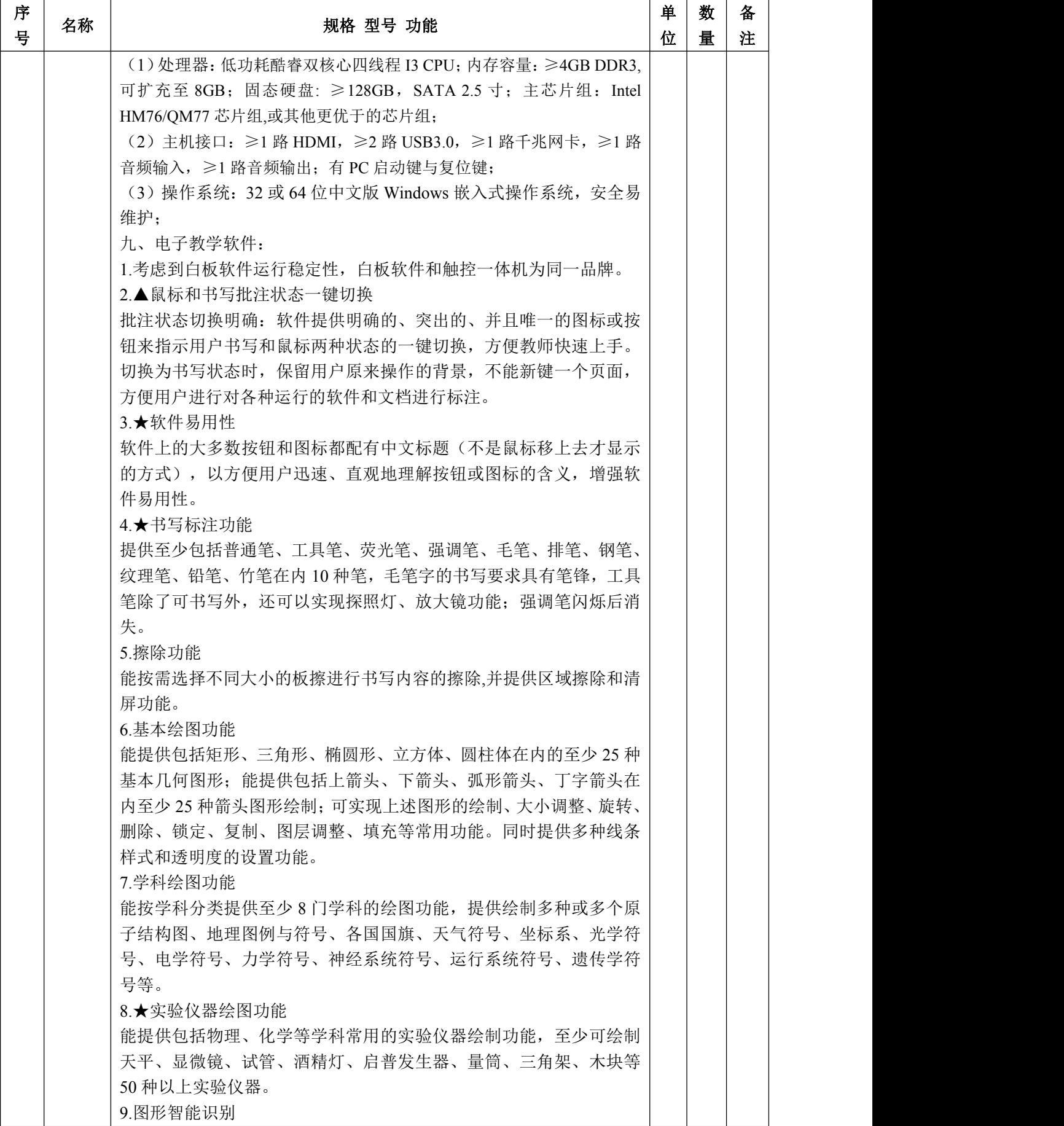

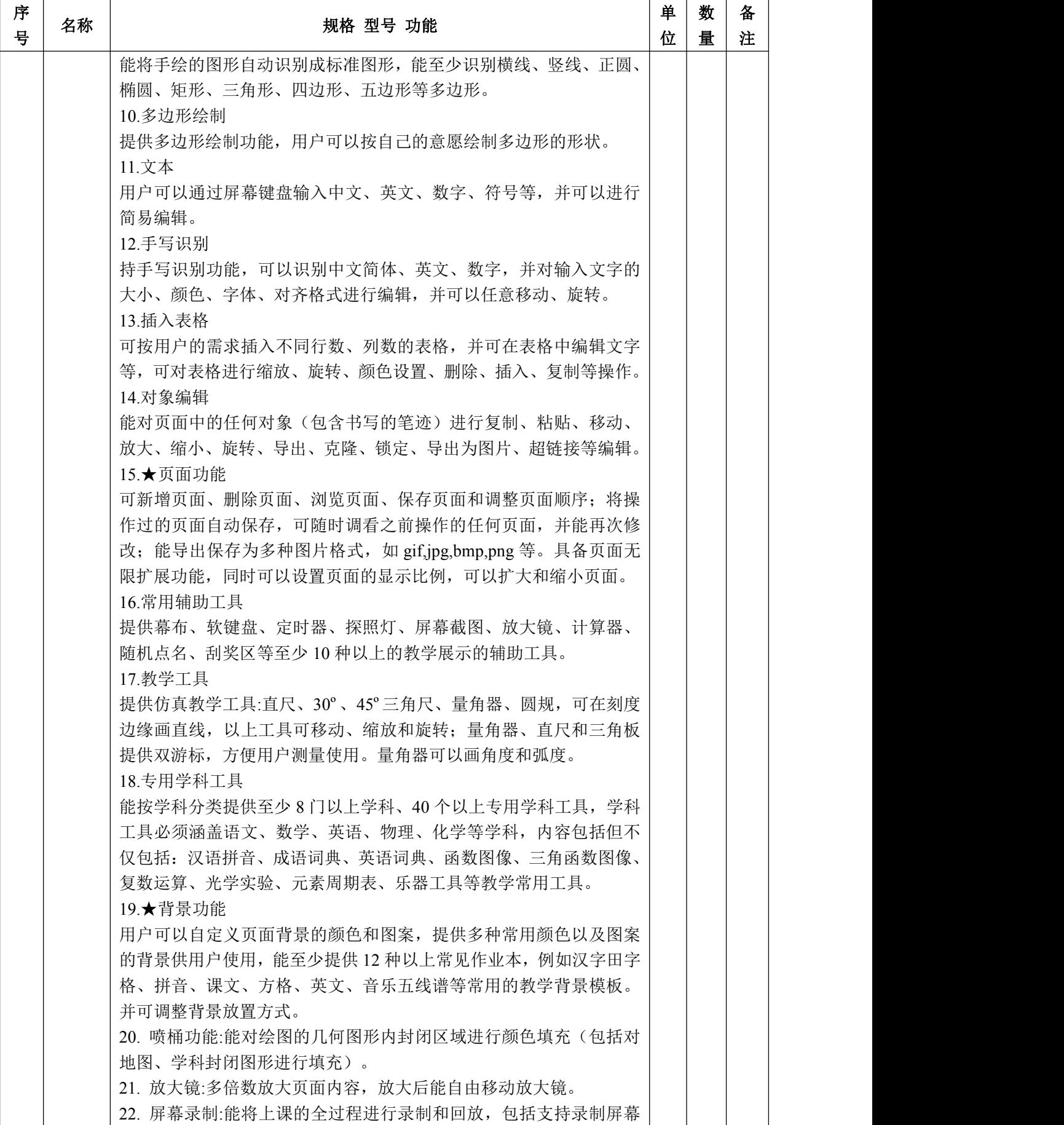

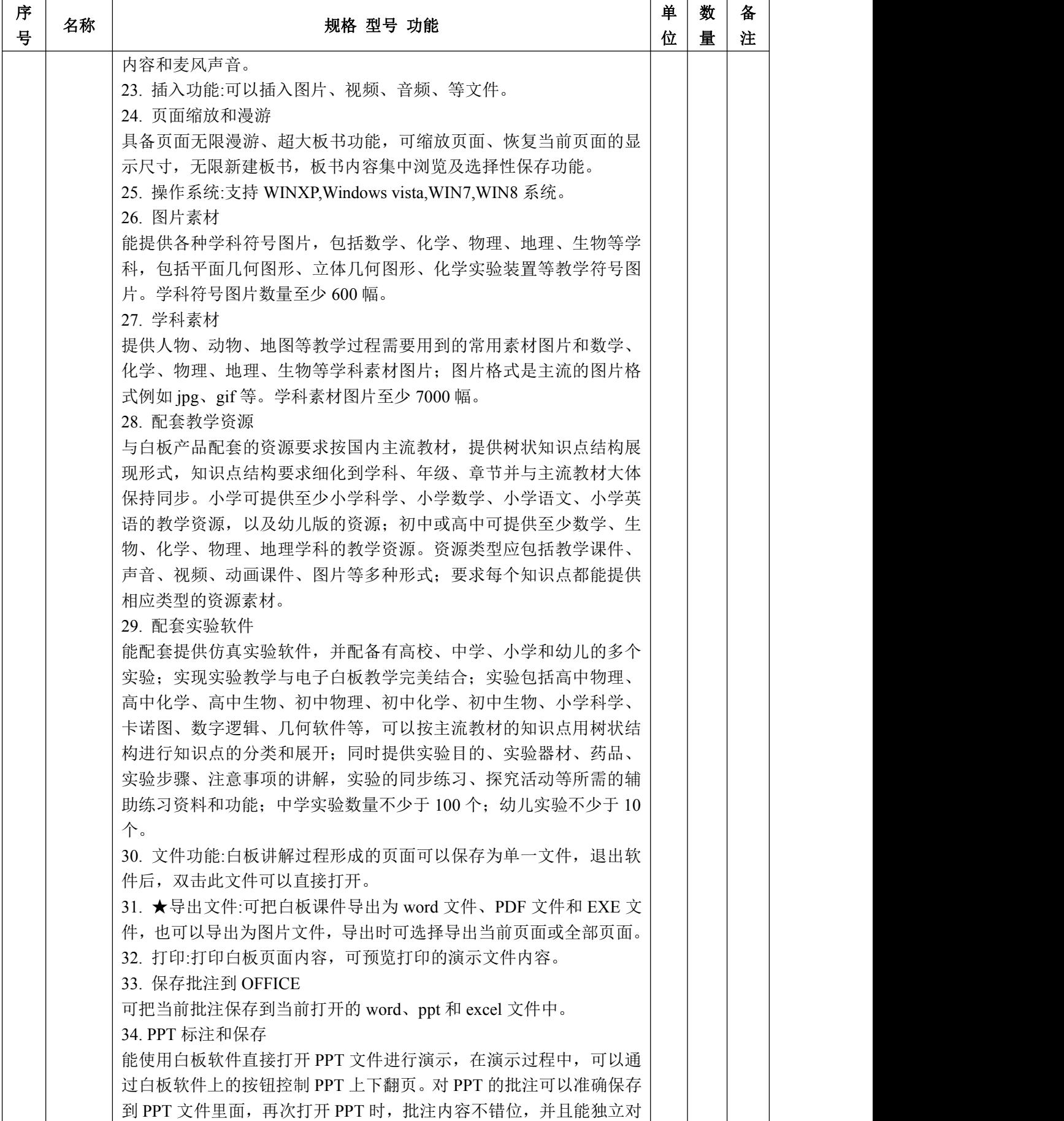

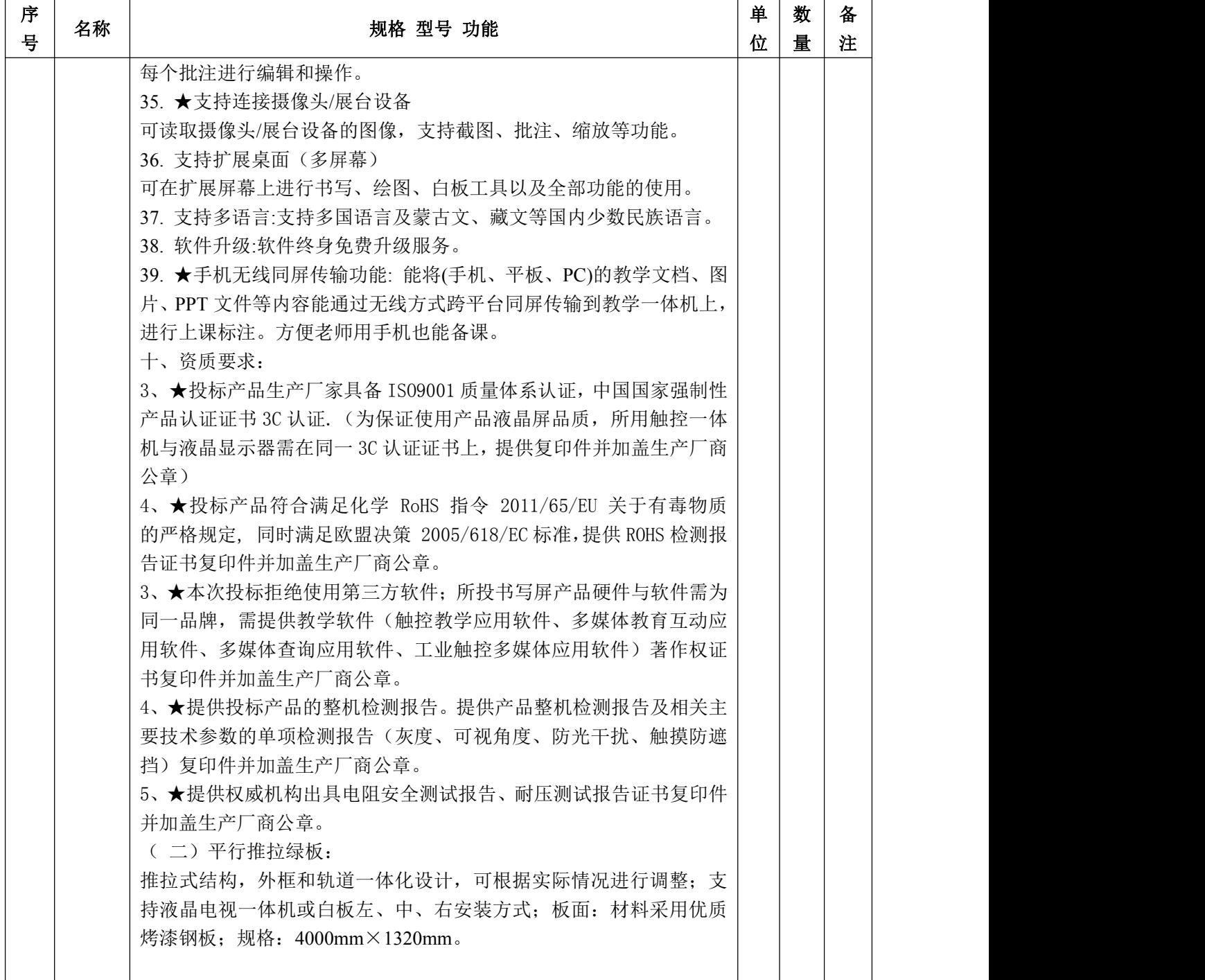

# 二、校园网配置清单

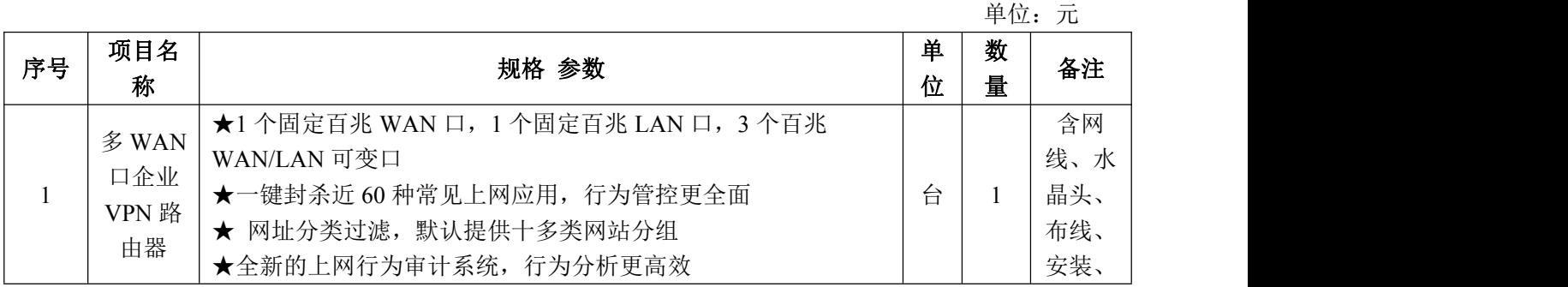

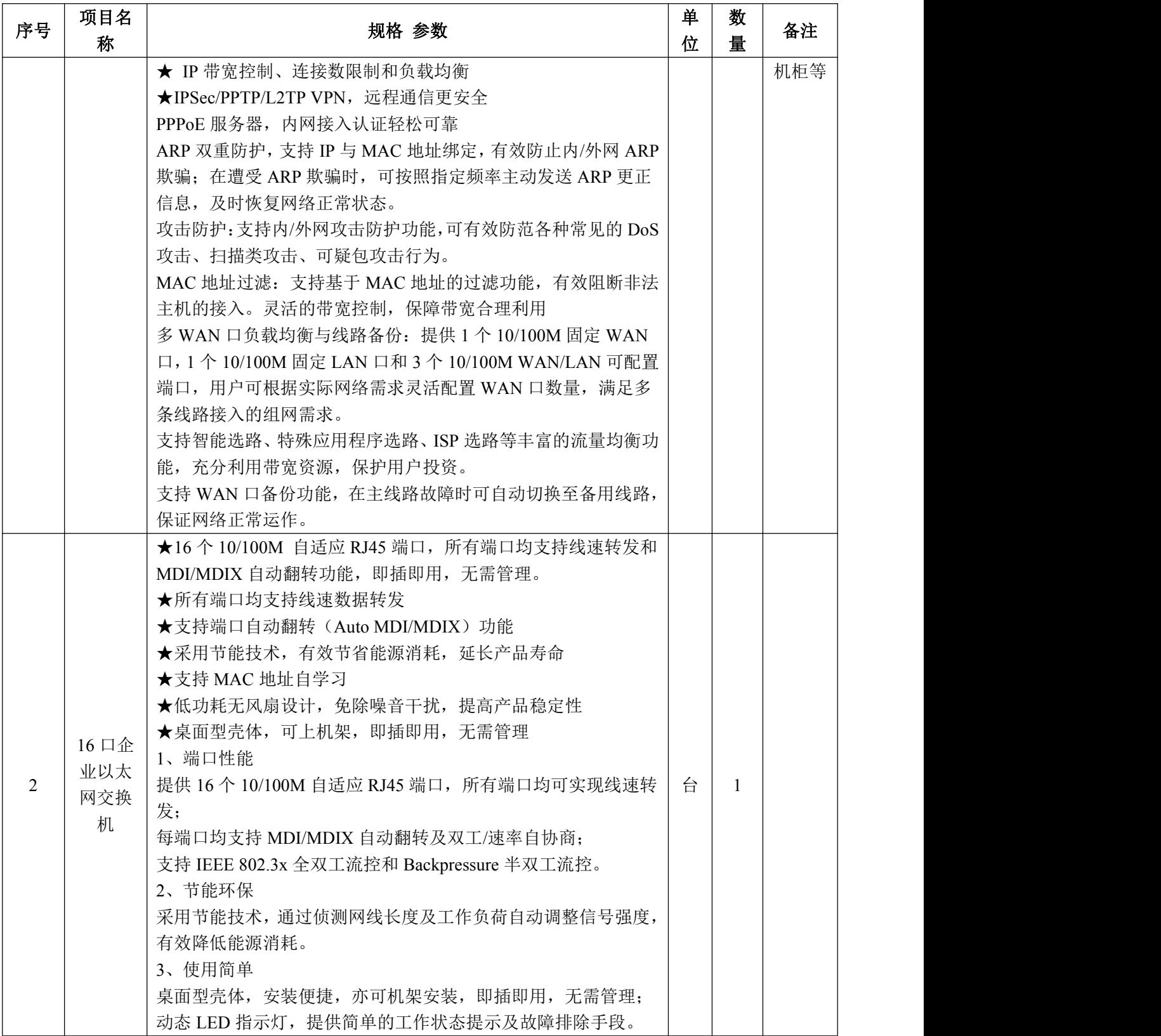

# <span id="page-20-0"></span>第四部分 投标人须知

## 一、总则

1. 名词解释

1.1 采购人:临高县教育局

1.2 招标代理机构:海南千君信项目管理有限公司

1.3 投标人:已从招标代理机构购买招标文件并向招标代理机构提交投标文件的 投标人。

2.适用范围

本招标文件仅适用于招标代理机构组织的本次投标活动。

3.合格的投标人

3.1 凡有能力按照本招标文件规定的要求交付货物和服务的投标单位均为合格的 投标人。

3.2 投标人参加本次招标活动应当符合《中华人民共和国政府采购法》第二十二 条的规定,并具备本招标文件第一章的"投标人资格要求"规定的条件。

#### 3.3 本项目不接受联合体投标。

4.投标费用

无论招标投标过程中的做法和结果如何,投标人均自行承担所有与参加投标有关 的全部费用。

5.招标文件的约束力

5.1 本招标文件由招标代理机构负责解释。

## 二、招标文件

6.招标文件的组成

- 6.l 招标文件由六部分组成,包括:
	- 第一部分 投标邀请函
	- 第二部分 投标项目需求
	- 第三部分 采购清单及技术要求

#### 第四部分 投标人须知

第五部分 投标文件格式

第六部分 合同条款

第七部分 评审方法和程序

请仔细检查招标文件是否齐全,如有缺漏,请立即与招标代理机构联系解决。

6.2 投标人必须详阅招标文件的所有条款、文件及表格格式。投标人若未按招标 文件的要求和规范编制、提交招标文件,将有可能导致招标文件被拒绝接受,所造成 的负面后果由投标人负责。

7.招标文件的澄清

投标人在收到招标文件后,若有疑问需要澄清,应于投标截止时间十五天前以书 面形式向招标代理机构提出,招标代理机构将以书面形式进行答复,同时招标代理机 构有权将答复内容分发给所有购买了此招标文件的投标人。

## 三、投标文件

9.投标文件的组成

9.1 投标文件应按"第五部分 投标文件格式"要求编制。

9.2 若投标人未按招标文件的要求提供资料,或未对招标文件做出实质性响应, 将可能导致投标文件被视为无效。

10.投标报价

10.1 报价均须以人民币为计算单位。

10.2 报价应包括全部货物、服务的价格及相关税费、运输到指定地点的装运费用 (如有)、安装调试(如有)、培训(如有)、售后服务等其它有关的所有费用。

10.3 投标人应按开标一览表的要求报价,不能提供有选择的报价。

10.4 中标候选人的报价如超过预算且采购人不能支付的,采购人有权拒绝而递选 下一个顺位的候选人。

11.投标保证金

11.1 投标保证金是参加本项目投标的必要条件,保证金金额见第一章要求。

11.2 投标保证金:详见第一章。

11.3 若投标人不按规定提交投标保证金,其投标文件将被拒绝接受。

11.4 投标保证金的退还

11.4.l 中标人的投标保证金在其与采购人签订了合同后五个工作日内无息退还。 11.4.2 落标的投标人的投标保证金将在招标代理机构发出中标通知书五个工作

日内无息退还。

11.5 发生下列情况之一,投标保证金将不予退还:

(1)投标人在投标有效期内撤回其投标文件的;

(2)投标人不按本章规定签订合同;

(3)投标人提供虚假材料谋取中标、成交的;

(4)与采购人、其它投标人或者招标代理机构恶意串通的;

(5)向采购人、招标代理机构、评标委员会成员行贿或者提供其他不正当利益的; 12.投标有效期

12.l 投标有效期为从开标截止之日起计算的 60 天,有效期短于此规定的投标文 件将被视为无效。

12.2 在特殊情况下,招标代理机构可于投标有效期满之前,征得投标人同意延长 投标有效期,要求与答复均应以书面形式进行。投标人可以拒绝接受这一要求而放弃 投标,投标保证金将尽快无息退还。同意这一要求的投标人,无需也不允许修改其投 标文件,但须相应延长投标保证金的有效期。受投标有效期制约的所有权利和义务均 应延长至新的有效期。

13.投标文件的数量、签署及形式

13.1 投标文件壹式伍份, 固定装订。其中正本壹份, 副本肆份: 电子投标文件 一份(光盘或 U 盘), 投标一览表一份, 独立信封密封;

13.2 投标文件须按投标文件的要求执行,每份投标文件均须在封面上清楚标明 "正本"或"副本"字样,"正本"和"副本"具有同等的法律效力;"正本"和"副 本"之间如有差异,以正本为准。

13.3 投标文件中,文字材料需打印或用不褪色墨水书写。投标文件正本须盖骑缝 章,法人代表或授权代表须在招标文件要求签署的地方签字。投标文件副本可以是正 本的复印件。

13.4 投标文件不得涂改和增删,如要修改错漏处,修改处必须由法人代表或授权 代表签名、或盖公章。

## 四、投标文件的递交

14. 投标文件的密封及标记

14. 1 投标人应将投标文件正本和所有副本分别密封在三个投标专用袋(箱)中

#### (正本壹份共一袋,副本肆份共一袋)及投标一览表及电子标书一份(独立信封密封

一份),并在投标专用袋(箱)上标明"正本"、"副本"、"投标一览表"字样, 封口处应加盖骑缝章。封皮上均应写明:

致:海南千君信项目管理有限公司

项目名称:临高县 2017 年薄弱学校改造计划设备类项目中央专项资金(提前批) 生活设备及信息化等采购和安装项目(多媒体及校园网项目)

项目编号: HNQJX-2018-495

注明: "请勿在开标时间之前启封"

投标单位名称、联系人姓名和电话

14.2 投标文件未按上述规定书写标记和密封者,招标代理机构不对投标文件被错 放或先期启封负责。

15.投标截止时间

15.l 投标人须在投标截止时间前将投标文件送达招标代理机构规定的地点。

15.2 若招标代理机构推迟了投标截止时间,应以公告的形式通知所有投标人。在 这种情况下,招标代理机构、采购人和投标人的权利和义务均应以新的截止时间为准。

15.3 在投标截止时间后递交的投标文件,招标代理机构将拒绝接受。

#### 五、开标及评标

16.开标

16.l 招标代理机构按投标文件第一章规定的时间和地点进行开标,采购人代表、 招标代理机构有关工作人员参加。投标人应委派授权代表参加开标活动,参加开标的 代表须持本人身份证件签名报到以证明其出席。未派授权代表或不能证明其授权代表 身份的,招标代理机构对投标文件的处理不承担责任。

16.2 政府采购主管部门、监督部门、国家公证机关公证员由其视情况决定是否派 代表到现场进行监督。

16.3 开标时,投标人代表将查验投标文件密封情况,确认无误后拆封唱标,公布 每份投标文件中"开标一览表"的内容,以及招标代理机构认为合适的其他内容,招 标代理机构将作开标记录。

16.4 若投标文件未密封,招标代理机构将拒绝接受该投标人的投标文件。

17.评标委员会

评标委员会由技术、经济等方面的专家和用户代表组成,其中技术、经济等方面 的专家从省综合评标专家库中随机抽取,且人数不得少于成员总数的 2/3。该评标委

员会独立工作,负责评审所有投标文件并确定中标侯选人。

18.评标

见"第七部分 评审方法和程序"。

## 六、授标及签约

19. 定标原则

19.1 评标委员会将严格按照投标文件的要求和条件进行评标,根据评标办法推荐 出一至三人为中标候选人,并标明排列顺序。采购人将确定排名第一的中标候选人为 中标人并向其授予合同。排名第一的中标候选人因不可抗力或者自身原因不能履行合 同,或者本文件规定应当提交履约保证金而在规定期限未能提交的,或者是评标委员 会出现评标错误,被他人质疑后证实确有其事的,采购人将把合同授予排名第二的中 标候选人。排名第二的中标候选人因前款规定的同样原因不能签订合同的,采购人将 把合同授予排名第三的中标候选人。

19.2 招标代理机构将在指定的网站上公示投标结果。

20. 质疑处理

20.1 投标人如认为招标文件、招标过程和中标结果使自己的权益受到损害的,应 在知道或应知道其权益受到损害之日起七个工作日内以书面形式向招标代理机构提出 质疑。匿名、非书面形式、七个工作日之外的质疑均不予受理。

21.中标通知

21.l 定标后,招标代理机构应将定标结果通知所有的投标人。

21.2 中标人收到中标通知后,应在规定时间内到招标代理机构处领取中标通知 书,并办理相关手续。

21.3 中标通知书将是合同的一个组成部分。

22.签订合同

22.l 中标人应按中标通知书规定的时间、地点与采购人签订中标合同,否则投标 保证金将不予退还,给采购人和招标代理机构造成损失的,投标人还应承担赔偿责任。

22.2 投标文件、中标人的投标文件及评标过程中有关澄清文件均应作为合同附 **件。**

23.招标代理服务费

招标代理机构按国家财政部、国家计委、国家物价局(2002)1980 号,国家发改 委(2003)857 号等文件规定向中标人收取招标代理服务费。

招标代理服务费收取方式:现金或银行转账。

账户名称:海南千君信项目管理有限公司

开户银行:平安银行股份有限公司海口分行营业部

帐 号:1101 4750 3790 07

24.其它

本项目不召开答疑会。

# <span id="page-26-0"></span>第五部分 投标文件格式

请投标人按照以下文件要求的格式、内容制作投标文件,并按以下顺序编制目录 及页码,否则可能将影响对投标文件的评价:

1、投标承诺函

2、法定代表人授权委托书

3、资格申明信

4、投标一览表

5、技术响应情况表

6、资质证明材料

6.1 在中华人民共和国注册的、具有独立承担民事责任能力的法人企业(提供营 业执照副本复印件、税务登记证复印件、组织机构代码证复印件或三证合一营业执照 复印件);

6.2 提供 2018 年任意 1 个月份的社保缴纳凭证复印件;

6.3 提供 2018 年任意 1 个月份的税收缴纳凭证复印件,如依法减免税的须提供加 盖税务机关或主管单位公章的证明文件复印件。

6.4 参加本次政府采购活动前三年内,在经营活动中没有重大违法记录(提供声 明) (表1):

6.5 投标人需购买本项目招标文件并缴纳投标保证金(提供缴纳投标保证金凭证 复印件)

6.6 必须为未被列入信用中国网站(www.creditchina.gov.cn)的"失信被执行 人"、"重大税收违法案件当事人名单"、"政府采购严重违法失信名单"或中国政 府采购网(www.ccgp.gov.cn) 的"政府采购严重违法失信行为记录名单"的投标人,

(提供查询结果的网页截图并加盖单位公章,提供中国政府采购网截图的,查询时间 应为开标时间前 10 日内);

7、投标人认为需要的其它材料

注:以上复印件均需要加盖公章。

27

## 一、投标函

#### 致:海南千君信项目管理有限公司

根据贵单位项目编号为的投标邀请函,正式授权下述签字人(姓名和职务)代表 投标人(投标单位名称)提交投标文件。

根据此函,我们宣布同意如下:

1、我方接受招标文件的所有的条款和规定。

2、我方同意按照招标文件第二章"投标人须知"的规定,本投标文件的有效期为 从投标截止日期起计算的 60 天, 在此期间, 本投标文件将始终对我方具有约束力, 并可随时被接受。

3、我们同意提供贵单位要求的有关本次投标的所有资料或证据,并保证资料、证 据的真实有效性。

4、我方完全理解贵方不一定要接受最低投标价的投标,即最低投标价不是中标的 保证。

5、如果我方中标,我们将根据招标文件的规定严格履行自己的责任和义务。

6、如果我方中标,我方将支付本次招标的服务费。

投标人名称: (公章) 地址:邮编: 电话:传真: 授权代表: (签字或私章) 现务: 日期:

## 二、法定代表人授权委托书

#### 致:海南千君信项目管理有限公司

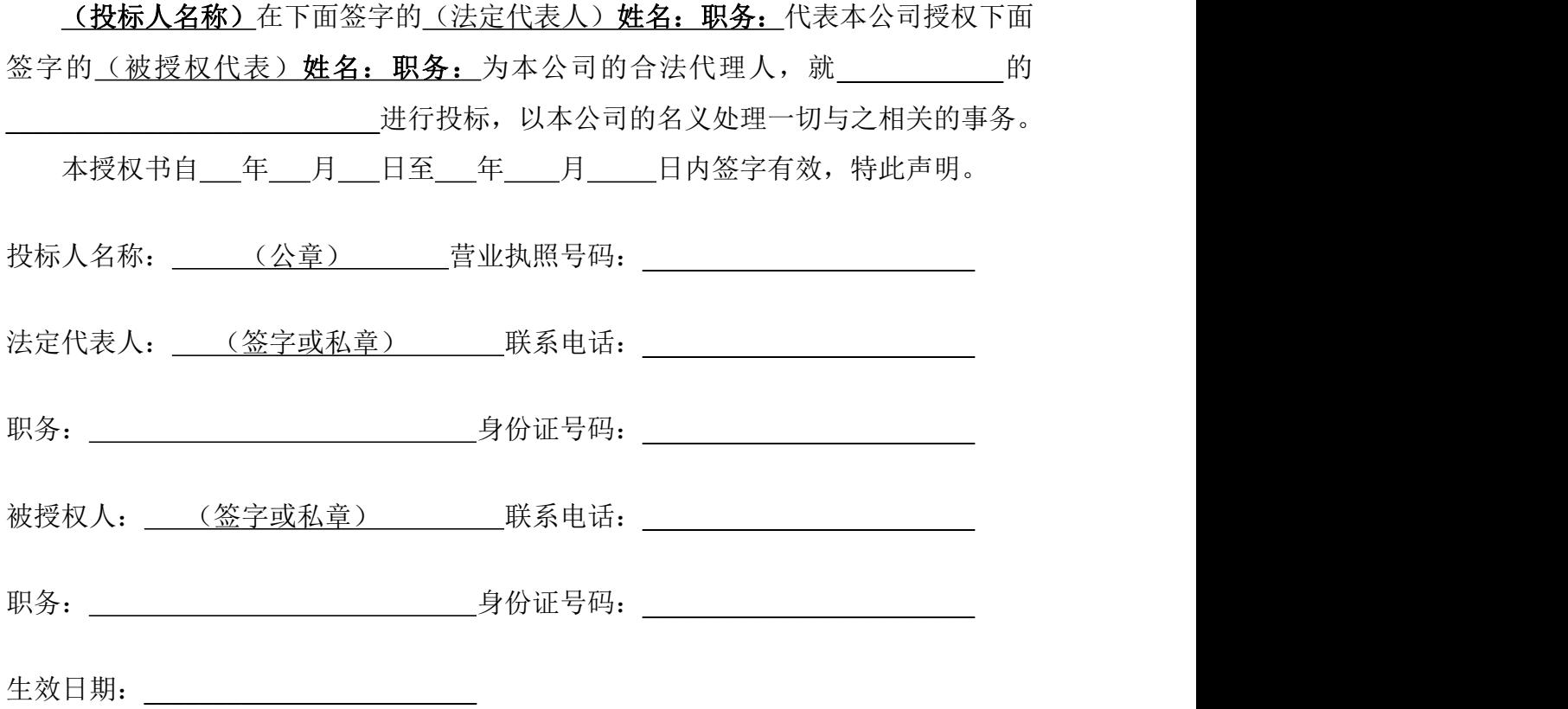

## 附法定代表人身份证复印件正反面及被授权人身份证复印件正反面

## 注:本授权书内容不得擅自修改。

## 三、资格申明信

#### 致:海南千君信项目管理有限公司

为响应贵公司组织的**\_\_\_\_\_\_\_\_\_\_\_\_\_\_\_\_\_\_\_\_\_\_\_\_\_\_\_\_\_\_\_\_\_\_\_**货物及服务的招标 采购活动,我公司愿意参与投标。

我公司在法律、财务和运作上符合招标文件对投标人的资格要求,提供"用户需 求书"中全部的货物及相关服务,提交的所有文件和全部说明是真实的和正确的。

我公司理解贵公司可能还要求提供更进一步的资格资料,并愿意应贵公司的要求 提交。

我公司在参加本次政府采购活动前三年内,在经营活动中没有重大事故、违法记 录。

投标人名称:(公章)

法定代表人或被授权人: (签字或私章)

申明日期: 年 月 日

## 四、投标一览表

项目名称:临高县 2017 年薄弱学校改造计划设备类项目中央专项资金(提前批)生活 设备及信息化等采购和安装项目(多媒体及校园网项目)

项目编号: HNQJX-2018-495 交货期: \_\_\_\_\_\_\_\_

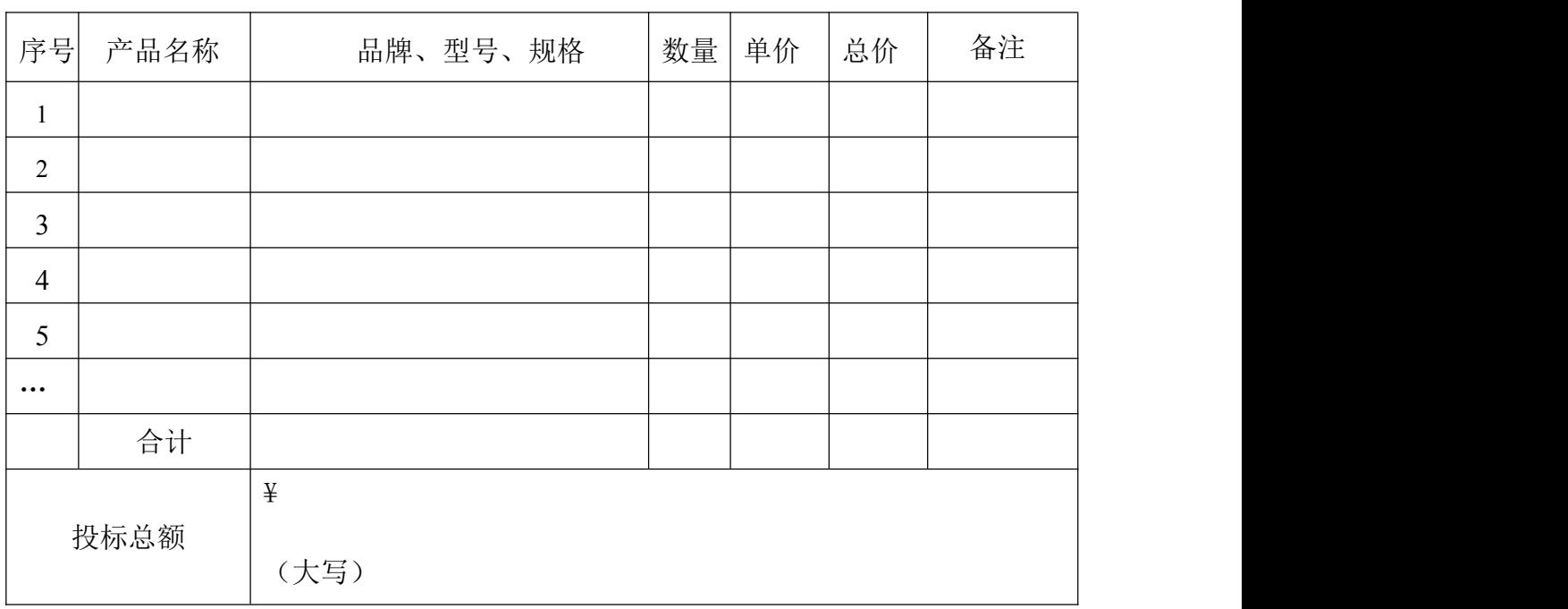

投标人全称: (盖章) 授权代表(签字):

### 注**: 1**、投标总金额包括本包招标书中要求的所有货物、服务、税等费用;

**2**、开标一览表格式不得自行改动。

## 五、技术及资质响应表

说明: 投标人必须仔细阅读招标文件中所有技术规范条款和相关功能要求, 并对 所有技术规范、功能条目及资质要求列入下表,未列入下表的视作投标人不响应。带 ★的指标列入下表时,必须在指标前面保留★。投标人必须根据所投产品的实际情况 (技术资料)如实填写,评标委员会如发现有虚假描述的,该投标文件无效,该投标 人列入黑名单,并报政府采购主管部门严肃处理。

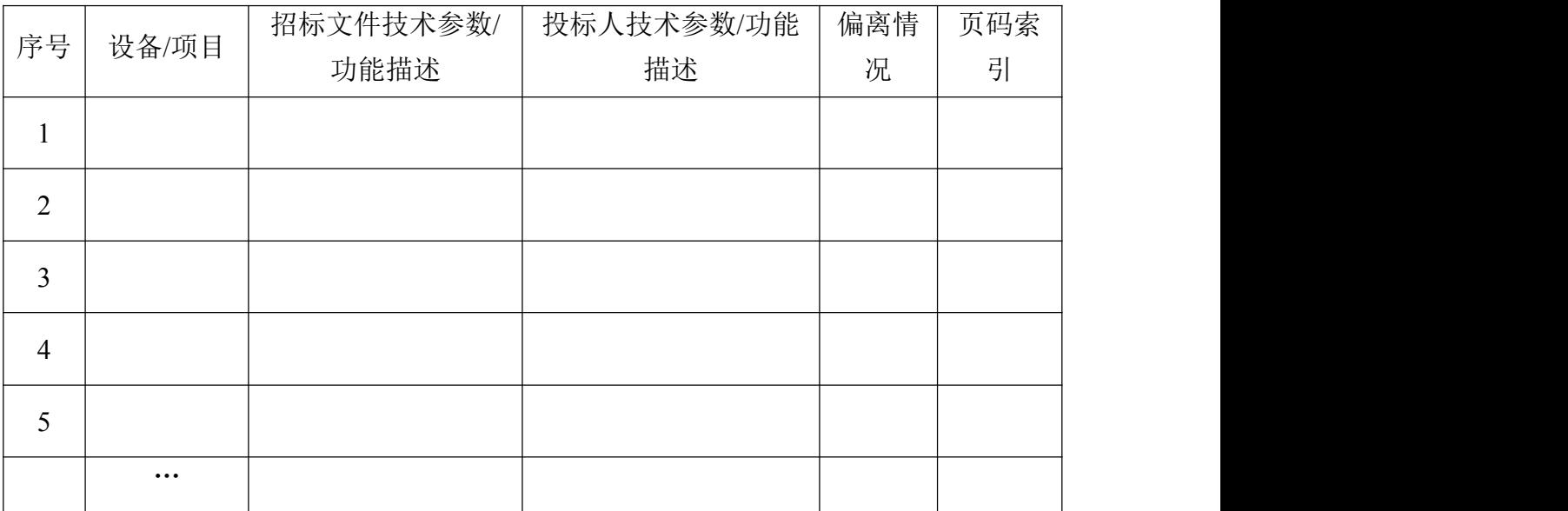

投标人全称: (公章) 授权代表: (签字或私章)

注:1、此表为表样,行数可自行添加,但表式不变。

2、投标人在"投标人技术参数/功能描述" 中填写所投设备/项目的详细技术参数 或功能描述情况。

3、偏离情况说明分正偏离、完全响应、负偏离,分别表示优于要求、满足要求、 不满足要求。评委评标时不能只根据投标人填写的偏离情况说明来判断是否响应,而 应认真查阅"投标文件技术参数/功能响应"内容以及相关的技术资料判断是否满足要 **求。**

4、"页码索引"指"投标人技术参数**/**功能描述"所对应的证明材料在投标人投 标文件中的页码。

## 六、资格证明材料

6.1 在中华人民共和国注册的、具有独立承担民事责任能力的法人企业(提供营 业执照副本复印件、税务登记证复印件、组织机构代码证复印件或三证合一营业执照 复印件);

6.2 提供 2018 年任意 1 个月份的社保缴纳凭证复印件;

6.3 提供 2018 年任意 1 个月份的税收缴纳凭证复印件,如依法减免税的须提供加 盖税务机关或主管单位公章的证明文件复印件。

6.4 参加本次政府采购活动前三年内,在经营活动中没有重大违法记录(提供声 明) (表 1):

6.5 投标人需购买本项目招标文件并缴纳投标保证金(提供缴纳投标保证金凭证 复印件)

6.6 必须为未被列入信用中国网站(www.creditchina.gov.cn)的"失信被执行 人"、"重大税收违法案件当事人名单"、"政府采购严重违法失信名单"或中国政 府采购网(www.ccgp.gov.cn) 的"政府采购严重违法失信行为记录名单"的投标人,

(提供查询结果的网页截图并加盖单位公章,提供中国政府采购网截图的,查询时间 应为开标时间前 10 日内);

#### 注:以上复印件均须加盖投标单位公章

## 无违纪声明函

(须加盖本单位公章)

海南千君信项目管理有限公司:

我公司在参加本次政府采购活动前三年内,在经营活动中没有重大事故、违法记 录。

特此声明。

法定代表人或被授权人签字:

投标人公章:

年 月 日

## 中小企业声明函(如有)

本公司郑重声明,根据《政府采购促进中小企业发展暂行办法》(财库[2011]181 号)的规定,本公司为\_\_\_\_\_\_(请填写:中型、小型、微型)企业。即,本公司同时 满足以下条件:

1.根据《工业和信息化部、国家统计局、国家发展和改革委员会、财政部关于印 发中小企业划型标准规定的通知》(工信部联企业[2011]300号)规定的划分标准,本 公司为\_\_\_\_\_\_\_(请填写:中型、小型、微型)企业。

2.本公司参加\_\_\_\_\_单位的\_\_\_\_\_项目采购活动提供本企业制造的货物,由本企 业承担工程、提供服务,或者提供其他\_\_\_\_\_\_(请填写:中型、小型、微型)企业制 造的货物。本条所称货物不包括使用大型企业注册商标的货物。

本公司对上述声明的真实性负责。如有虚假,将依法承担相应责任。

企业名称(盖章):

日 期:

# 七、其他材料

# <span id="page-36-0"></span>第六部分 合同条款

#### 合同编号:

# 政府采购合同

甲方: フィング・シーク しょうしょう しんしゃく しんしゃく しゅうしゅう けんしゅう

乙方:

甲乙双方根据 年 月 日" "(招标编号: ) 设备招标采购第 包( )的评标结果和招标文件的要求,并经双方协商 一致,达成购销合同:

一、合同标的及金额等(详见附件清单)

1、合同金额:(小写): 元整

(大写):

本报价包括全部货物、服务的价格及相关税费、运输到指定地点的装运费用、安装调 试、培训、售后服务等其它有关的所有费用。

2、本合同货物清单

二、付款

1、本合同签订生效之日起 7 个工作日内,甲方凭乙方开具的正式有效发票向乙方支 付合同金额的 30 %。

2、采购货物运达甲方指定地点,安装、调试、验收合格并提交相关的文档、资料后, 7 个工作日内,甲方凭乙方开具的正式有效发票向乙方支付合同金额的 62 %。

3、自验收合格之日起满 6 个月,甲方对本次合同确认无质量问题后凭乙方开具的正式 有效发票 7 个工作日内向乙方支付合同金额 8 %尾款。

三、交货

1、交货方式:货物由乙方负责包装并运送至甲方指定的地点。

2、乙方将货物运送至甲方指定地点在经甲方验收合格之前,货物的所有权、一切风险 责任及由此产生的一切相关费用均由乙方承担。

3、交货期:合同签订后乙方在收到甲方预付款(以乙方银行到账日期为准)后的 60 天 内送货到甲方指定地点安装调试。

四、货物验收、保修和技术服务

1、乙方交付的货物必须满足中国法律法规、相关部门的相应产业标准及本合同的要求。 乙方承诺向甲方提供的货物应是全新、完整、技术成熟稳定、性能质量良好的产品。 2、若在货物接收验收时发现货物有任何的短少、缺损、缺陷或与合同约定不符,甲方 和乙方代表将签署一份详细报告,该报告将作为甲方要求乙方进行退货、更换、修理 或补充发货的有效证据。乙方负责于 10 个工作日内自负费用进行更换、补充发货并送 至本合同确定的甲方指定地点,有关费用由乙方承担。

3、未能通过甲方验收的货物,以及甲方接收后发现有误的货物,由乙方自费回收。如 乙方未在甲方发出通知后 10 天内收回,则甲方可自行处理该货物,包括但不限于另外 存放并收取租金等,由此产生的费用由乙方承担。

4、乙方提供的货物的免费保修期为\_\_\_\_年,自验收合格之日起计算。在保修期内,如 果货物的性能和质量与合同规定不符,或出现任何故障,乙方负责在 10 天内免费排除 缺陷、修理或更换相关货物。

5、在保修期内,如因乙方原因不能按合同约定履行保修义务,则甲方有权从保修期尾 款中扣除相应费用。

五、违约责任及侵权处理

1、双方应当按照合同及附件规定的期限履行义务。对于因乙方原因使得交货、验收等 任一阶段工作延误的,每延迟一天,乙方应按相当于合同总价 0.5%的标准向甲方支付 违约金,以此类推。因任一阶段工作延迟而使甲方额外增加的各项费用由乙方承担。 如乙方任一阶段工作延迟使甲方遭受损失的,乙方还应承担甲方由此造成的损失。如 乙方任一阶段工作延迟累计超过 30 天时,甲方有权视情况解除本合同。该等解除并不

免除乙方根据甲方要求应当承担的上述违约责任。 2、保修期内,如乙方未能按照合同规定及时提供保修服务,除不可抗力原因外,每延

迟一次,乙方应当支付合同总价 0.1%的违约金。

3、对于乙方根据本合同约定应当承担的各项违约金及损失赔偿,甲方均有权依据本合 同规定从应支付乙方的款项中扣除。

4、甲方逾期付款的,每逾期一日,按应按相当于合同总价 0.5%的标准向乙方支付违 约金。

38

5、因甲方原因(包括但不限于:确认场地、可进场施工条件完备等)造成乙方无法按 合同约定时间完成货物安装施工,造成乙方资金及货物滞压的,每逾期一日按合同总 价的 0.5%向乙方支付违约金,以此类推。因任一阶段工作延迟而使乙方额外增加的各 项费用由甲方承担。如甲方任一阶段工作延迟使乙方遭受损失的,甲方还应承担乙方 由此造成的损失。如甲方任一阶段工作延迟累计超过 30 天时,乙方有权视情况解除本 合同。该等解除并不免除甲方根据乙方要求应当承担的上述违约责任。

六、不可抗力

1、本合同所称不可抗力,是指其他本合同各方不能预见,而且对其发生和后果不能防 止或不能避免且不可克服的客观情况,包括但不限于:战争、严重火灾、洪水、台风、 地震、国家政策的重大改制等。

2、本合同任何一方因不可抗力不能履行或不能完全履行本合同的义务时,应在不可抗 力发生之日起 15 天内通知本合同的其他方,并在不可抗力发生之日起 60 天内向其他 方提供由有关部门出具的不可抗力证明。

3、因不可抗力不能履行合同的,根据不可抗力的影响,受影响方部分或全部免除责任, 但法律另有规定的除外,延迟履行合同后发生不可抗力的,不能免除责任。

4、如果因不可抗力的影响致使本合同终止履行 90 天或以上的,任一方均有权终止本 合同,并书面通知对方。

七、合同纠纷处理

本合同执行过程中如发生纠纷,作如下处理:

1、申请仲裁。仲裁机构为海南仲裁委员会。

2、提起诉讼。诉讼地点为采购人所在地。

八、合同生效

本合同经甲、乙和招标机构三方签字、盖章后,合同即生效。

九、合同鉴证

代理机构应当在本合同上签章,以证明本合同条款与采购文件、响应文件的相关要求 相符并且未对采购货物和技术参数进行实质性修改。

十、组成本合同的文件包括:

1、合同通用条款和专用条款;

2、中标通知书;

3、甲乙双方商定的其他必要文件。

上述合同文件内容互为补充,如有不明确,由甲方负责解释。

十一、合同备案

本合同一式\_\_\_份,甲方执\_\_\_份、乙方\_\_\_份、政府采购监管部门\_\_\_\_份、采购代 理机构 份。

十二、合同转让和分包

乙方不得全部或部分转让合同。除非甲方事先书面同意外,不得分包其应履行的合同 义务。

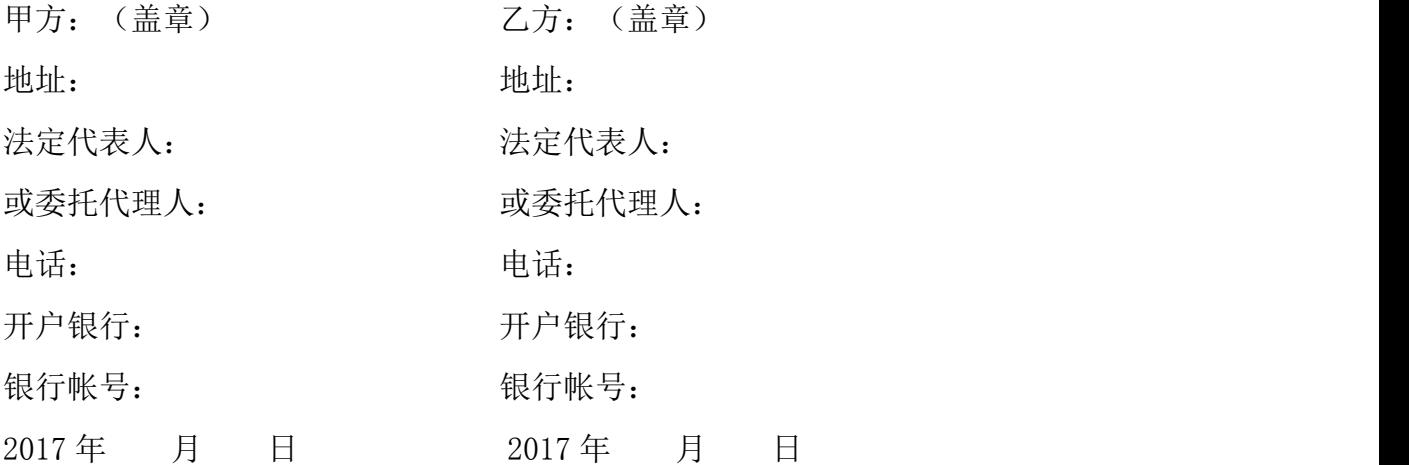

## 采购代理机构声明:本合同标的经采购代理机构依法定程序采购,合同主要条款内容 与招投标文件的内容一致。

招标机构:海南千君信项目管理有限公司 地址:海南省海口市滨海大道 76-2 号御景湾南门西侧商铺第二层 法定代表人: 或委托代理人: 电 话:0898-68651571

年 月 日

# <span id="page-40-0"></span>第七部分 评审办法和程序

## 一、评审办法

1、评标办法采用综合评分法。

2、综合评分法评标步骤:先由采购人或招标代理进行资格性评审,通过资格性评 审的投标单位不少于3家(含),再由评标委员会进行符合性评审及技术、商务的详细 评审。

## 二、初步评审

1. 只有对"资格性评审表"(附表1)及"符合性审查表(附表2)"所列各项作出 实质性响应的投标文件才能通过初步评审。有以下情况的将不能通过初步评审:

投标人存在下列情况之一的投标无效:

- 投标人未能满足投标人资格要求的;
- 报价超过招标文件中规定的预算金额或者最高现价的;
- 投标人未按招标文件要求的金额提交投标保证金的;
- 投标文件未按招标文件规定要求填写投标内容及签名盖章的;
- 投标文件含有采购人不能接受的附加条件的;
- 法律、法规和招标文件规定的其它无效情形。
- 2. 有下列情形之一的,视为投标人串通投标,其投标无效:
- 不同投标人的投标文件由同一单位或者个人编制;
- 不同投标人委托同一单位或者个人办理投标事宜;
- 不同投标人的投标文件载明的项目管理成员或者联系人员为同一人;
- 不同投标人的投标文件异常一致或者投标报价呈规律性差异;
- 不同投标人的投标文件相互混装;
- 不同投标人的投标保证金从同一单位或者个人的账户转出。
	- 3.判断投标文件的响应与否只根据投标文件本身,而不寻求外部证据。
	- 4. 评标委员会在初审中,对算术错误的修正原则如下:
- (1)开标一览表内容与投标文件中明细表内容不一致的,以开标一览表为准
- (2)投标文件的大写金额和小写金额不一致的,以大写金额为准;

(3)单价金额小数点或者百分比有明显错位的,以开标一览表的总价为准并修改单  $\mathfrak{m}$ ; and the contract of  $\mathfrak{m}$  is the contract of  $\mathfrak{m}$  is the contract of  $\mathfrak{m}$  is the contract of  $\mathfrak{m}$ 

(4)总价金额与按单价汇总金额不一致的,以单价金额计算结果为准。

(5)同时出现两种以上不一致,按照前款规定的顺序修正。

修正后的报价按照《中华人民共和国财政部令第 87 号-政府采购货物和服务招标投 标管理办法》第五十一条第二款的规定经投标人确认后产生约束力,投标人不确认的, 其投标无效。

5.通过初步评审的投标人不足三家,则本次招标失败。

## 三、详细评审

1.评标委员会根据评审办法对通过初步评审的投标文件进行详细评审,并进行技 术和商务的评审打分。

2.技术、商务评分:投标人所投产品如过多的负偏离采购人,在技术评分中 将导致严重扣分情况,具体评审的内容详见"综合评分表"(附表 3);

3. 价格分统一采用低价优先法计算,将通过初步评审的所有投标人的投标价格, 即满足招标文件要求且价格最低的投标价为基准价,其价格分为满分。

4.技术、商务及价格权重分配

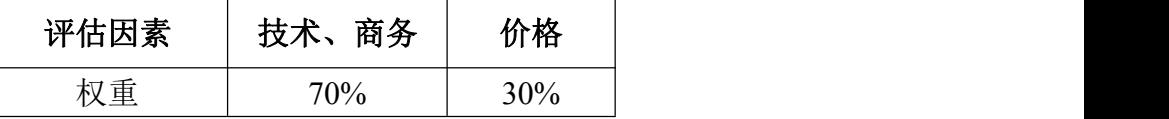

5.本项目支持节能产品管理、环境标志产品管理、中小企业发展等相关政策。

(1)所投分包(如不分包则指本项目)的所有投标产品进入当期节能清单的,其评标价= 投标报价\*(1-2%): 投标人所投产品满足此规定的, 必须提供声明函并提供相关证明 文件。

(2)所投分包(如不分包则指本项目)的所有投标产品进入当期环保清单的,其评标价= 投标报价\*(1-1%): 投标人所投产品满足此规定的, 必须提供声明函并提供相关证明 文件。

6.投标人为小型和微型企业(含联合体)的情况:

(1)中小企业的认定标准:

1)提供本企业制造的货物、承担的工程或者服务,或者提供其他中小企业制造的货物, 不包括提供或使用大型企业注册商标的货物;

2)本规定所称中小企业划分标准,是指国务院有关部门根据企业从业人员、营业收入、 资产总额等指标制定的中小企业划型标准(工信部联企业〔2011〕300号);

42

3)小型、微型企业提供有中型企业制造的货物的,视同为中型企业;小型、微型、中 型企业提供有大型企业制造的货物的,视同为大型企业。

(2)具体评审价说明:

1)投标人为小型或微型企业,其评审价=投标报价\*(1-6%);

2)投标人为联合体投标的,联合体中有小型或微型企业且联合协议中约定小型、微型 企业的协议合同金额占到联合体协议合同总金额 30%以上的,其评审价=投标报价\*  $(1-2\%)$ 

(3)投标人为工信部联企业〔2011〕300 号文规定的小型和微型企业(含联合体)的, 必须如实填写"中小企业声明函"(内容、格式见财库〔2011〕181 号),并提供中 小企业认定机构的证明材料,否则无效。

如有虚假骗取政策性加分,将依法承担相应责任。

7. 综合评分及其统计: 按照评标程序、评分标准以及分值分配的规定, 评标委员 会成员分别就各个投标人的技术、商务状况,其对招标文件要求的响应情况进行评议 和比较,评出各投标人的得分,得分与投标报价分相加得出综合得分。综合得分最高 的投标人为第一中标候选投标人,综合得分次高的投标人为第二中标候选投标人,以 此类推。综合得分相同的,按投标报价由低到高顺序排列。综合得分和投标报价均相 同的,按技术指标由优至劣顺序排列。

## 附表 1

# 资格性审查表

项目名称:临高县 2017 年薄弱学校改造计划设备类项目中央专项资金(提前批)生活 设备及信息化等采购和安装项目(多媒体及校园网项目)

项目编号: HNQJX-2018-495

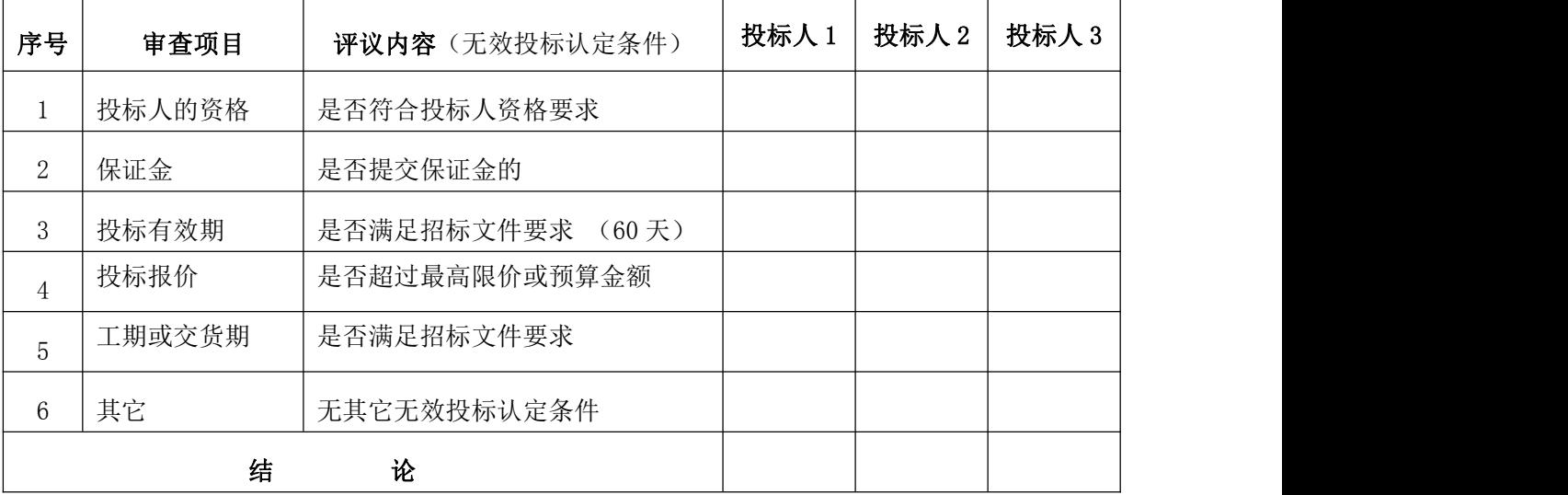

1、表中只需填写"√/通过"或"×/不通过"。

2、在结论中按"一项否决"的原则,只有全部是√/通过的,填写"合格";只要其 中有一项是×/不通过的,填写"不合格"。

3、结论是合格的,才能进入下一轮;不合格的被淘汰。

审核人(采购人代表): 有核人(采购人代表:

年 月 日

## 符合性审查表

项目名称:临高县 2017 年薄弱学校改造计划设备类项目中央专项资金(提前批)生活 设备及信息化等采购和安装项目(多媒体及校园网项目)

项目编号: HNQJX-2018-495

| 序号 | 审查项目    | 评议内容(无效投标认定条件)   | 投标人1 | 投标人2 | 投标人3 |
|----|---------|------------------|------|------|------|
|    | 投标文件的有效 | 是否符合招标文件的式样和签署要求 |      |      |      |
|    | 性、完整性   | 且内容完整无缺漏         |      |      |      |
| 2  | 报价项目完整性 | 是否对本项目内所有的内容进行投  |      |      |      |
|    |         | 漏报其投标将被拒绝<br>标,  |      |      |      |
| 3  | 投标报价    | 投标价是否固定价且投标价是唯一的 |      |      |      |
| 3  | 其它      | 无其它无效投标认定条件      |      |      |      |
| 4  | 结       | 论                |      |      |      |

1、表中只需填写"√/通过"或"×/不通过"。

2、在结论中按"一项否决"的原则,只有全部是√/通过的,填写"合格";只要其中有一项是 ×/不通过的,填写"不合格"。

3、结论是合格的,才能进入下一轮;不合格的被淘汰。

评 委:

海南千君信项目管理有限公司

年 月 日

# 附表 3

## 评分细则

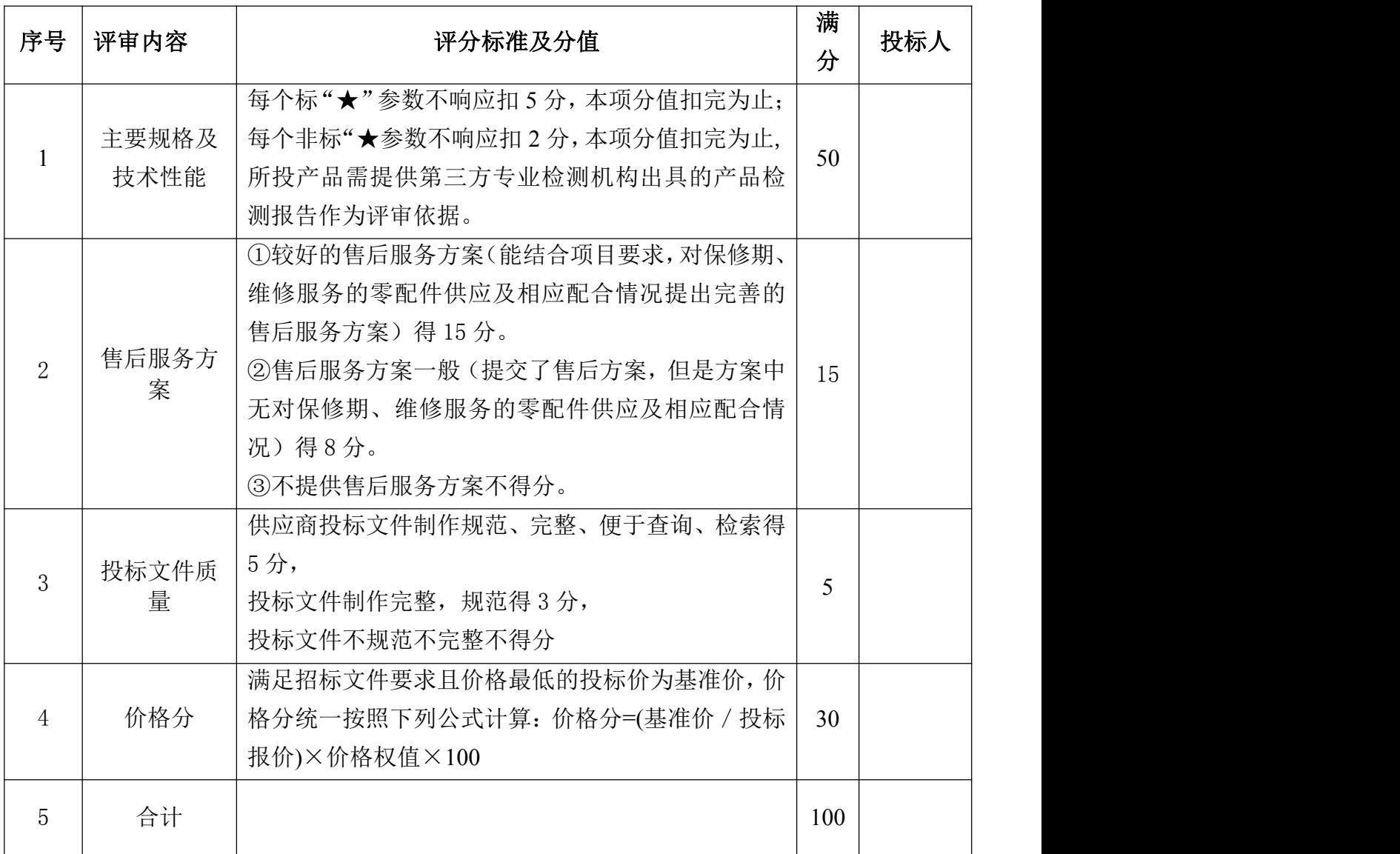